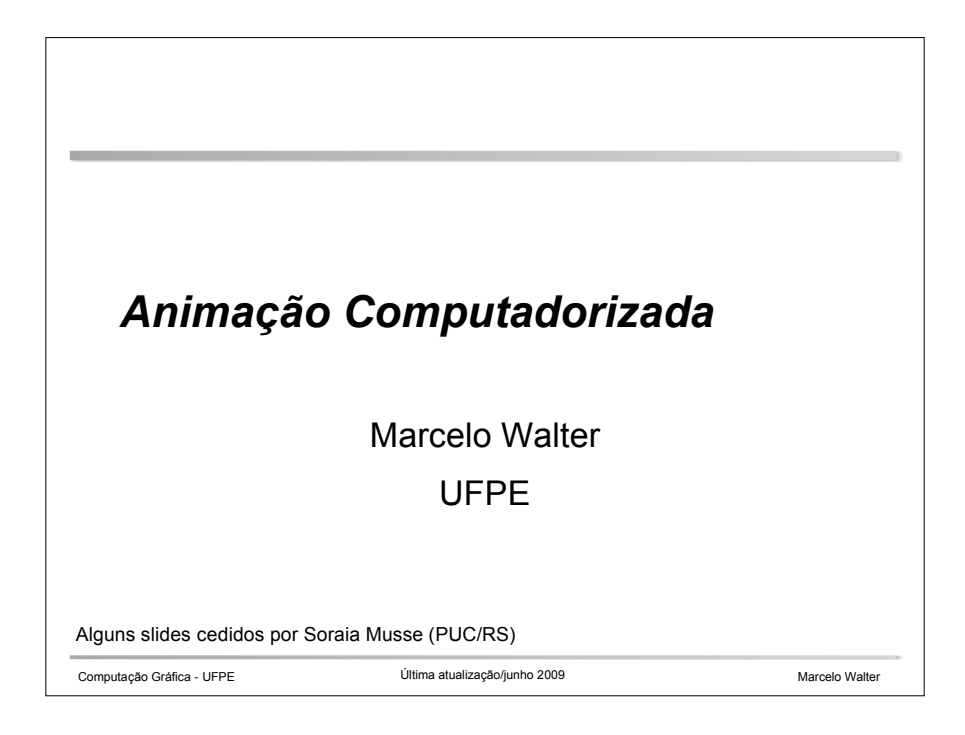

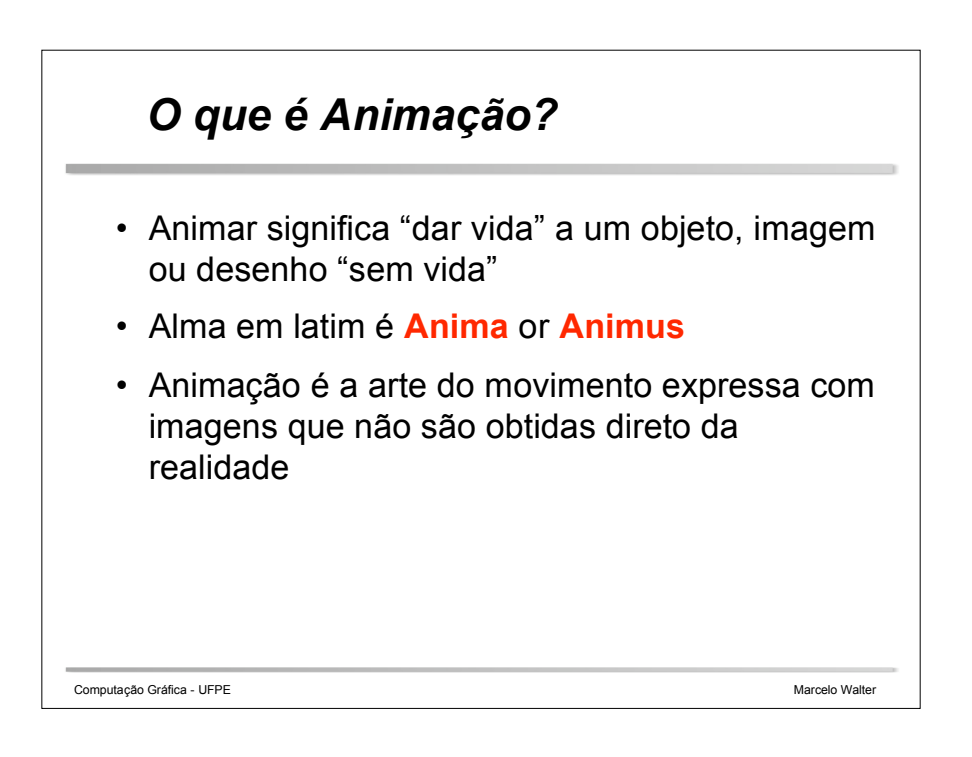

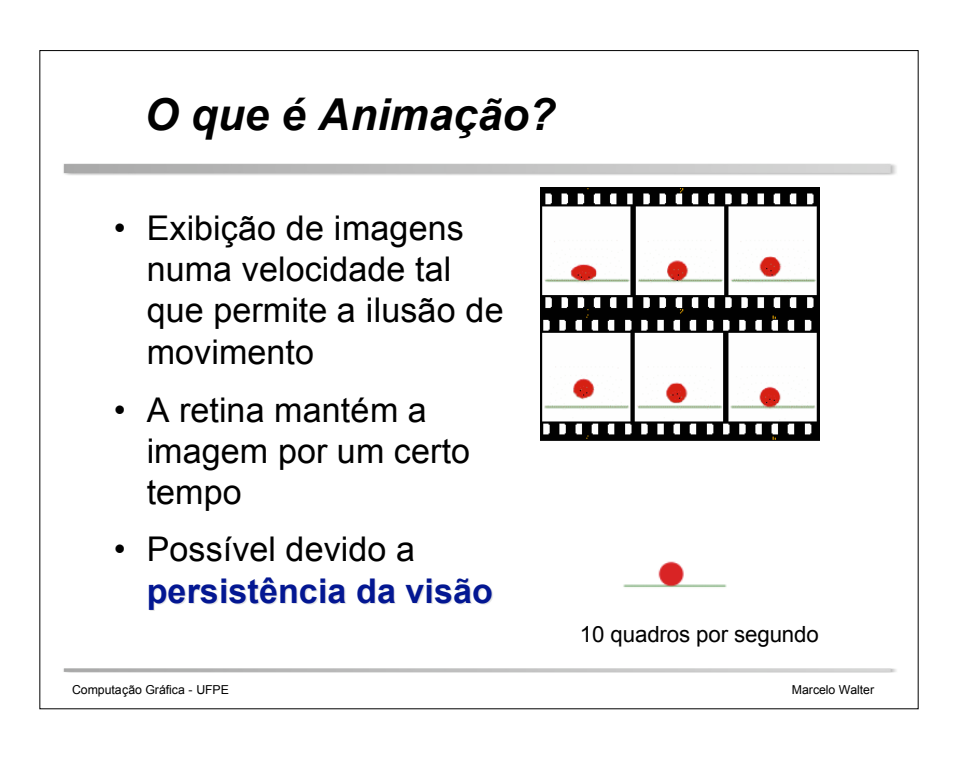

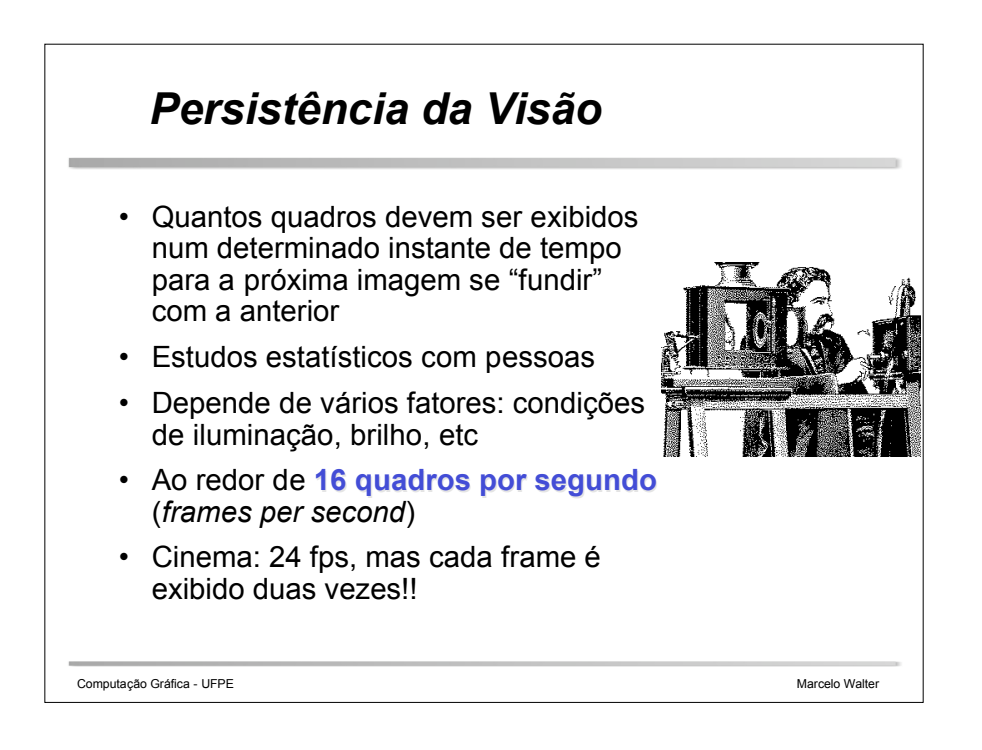

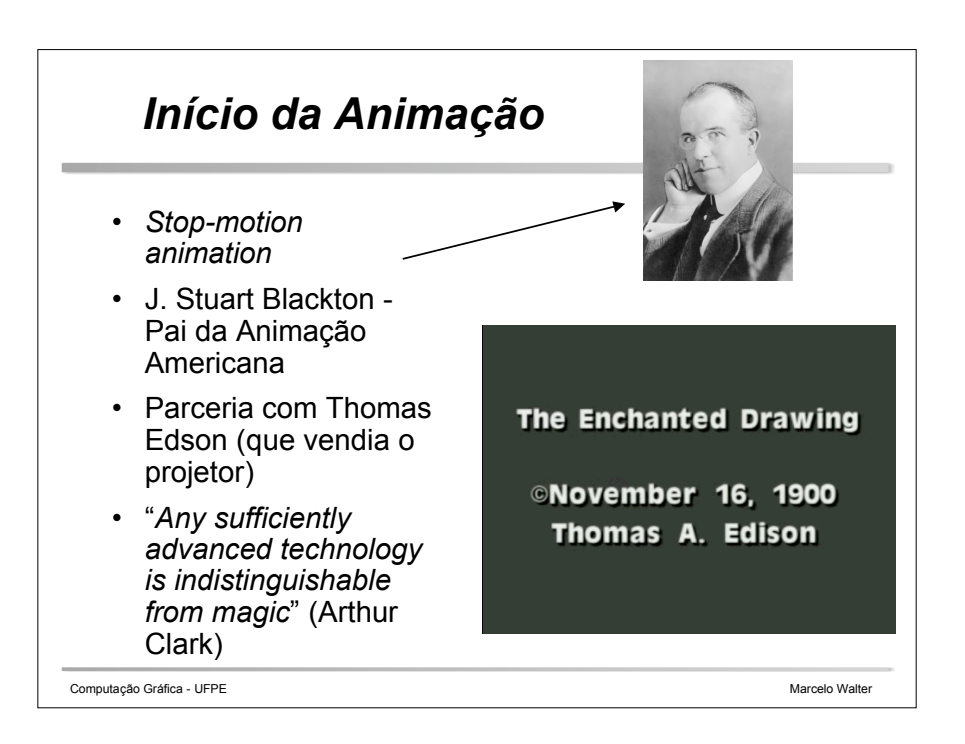

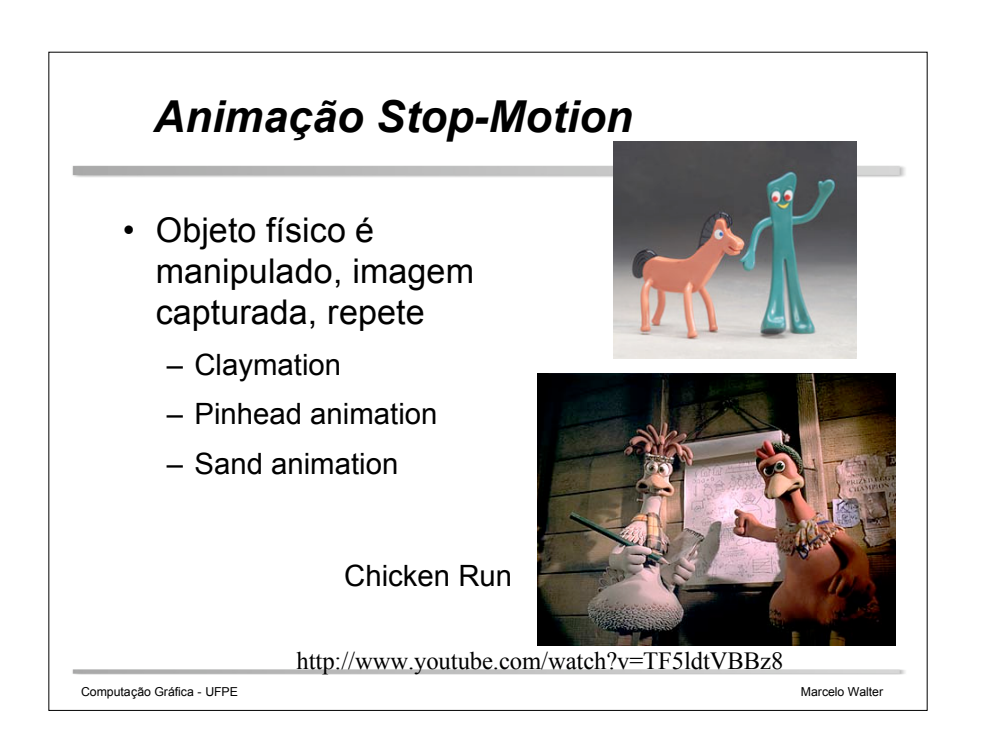

## *Disney: Animação como forma de arte*

• Inovações

- Idéia de story-board
- Revisão dos movimentos com rascunhos em lápis
- Novo hardware! **Multi-plane camera stand**
- Uso efetivo de cor
- Som!
	- Steamboat Willie (1928)

Computação Gráfica - UFPE **Marcelo Walter** Marcelo Walter Marcelo Walter Marcelo Walter Marcelo Walter Marcelo Walter

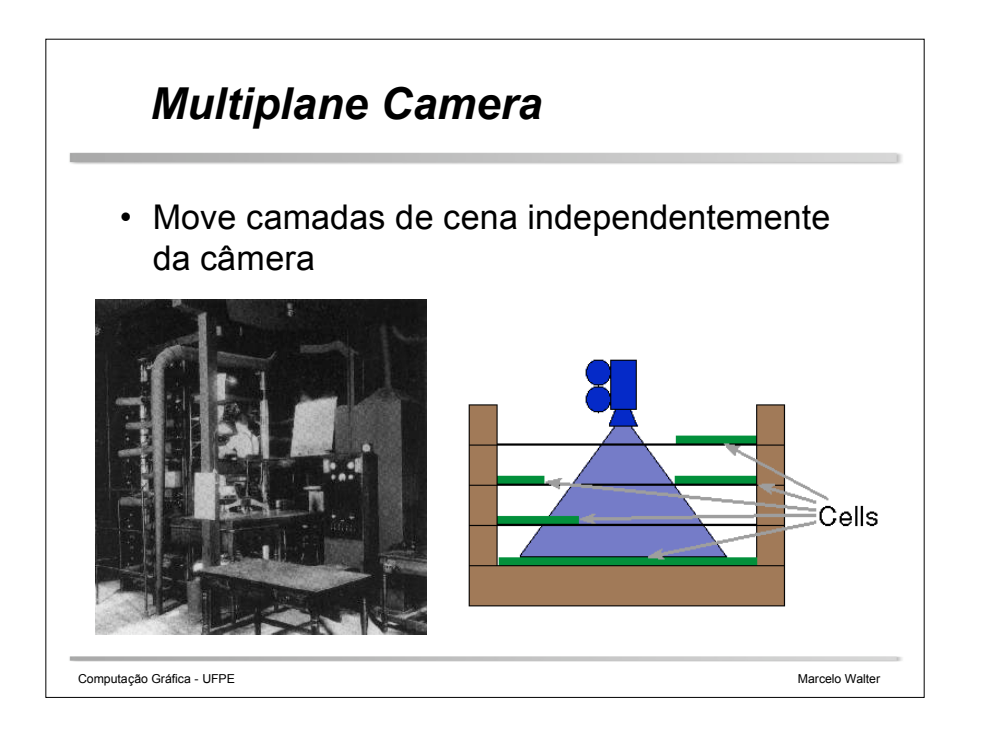

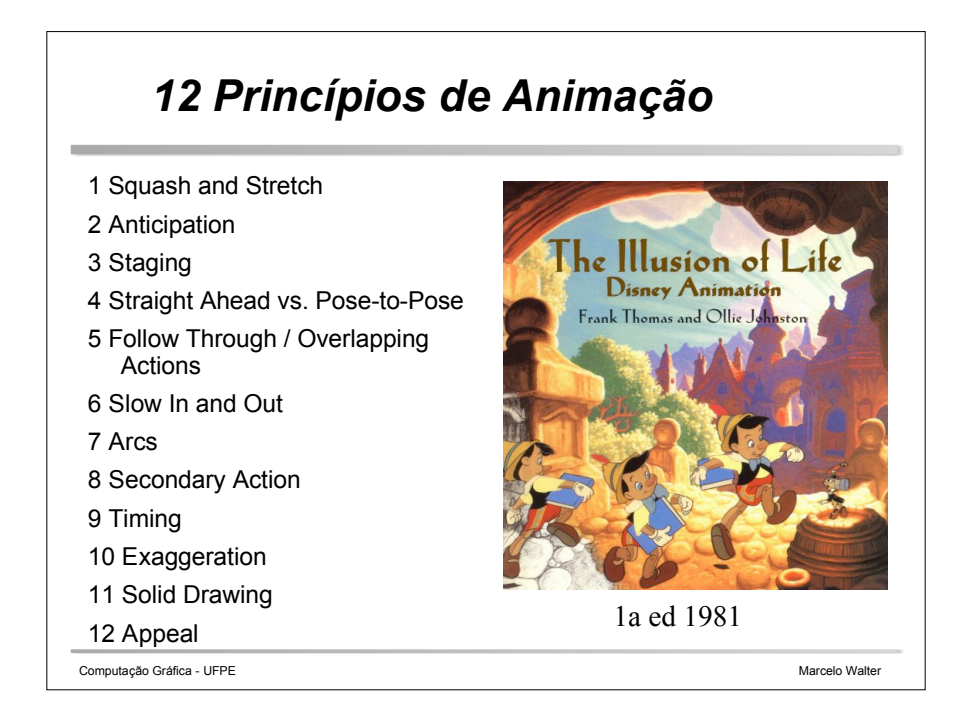

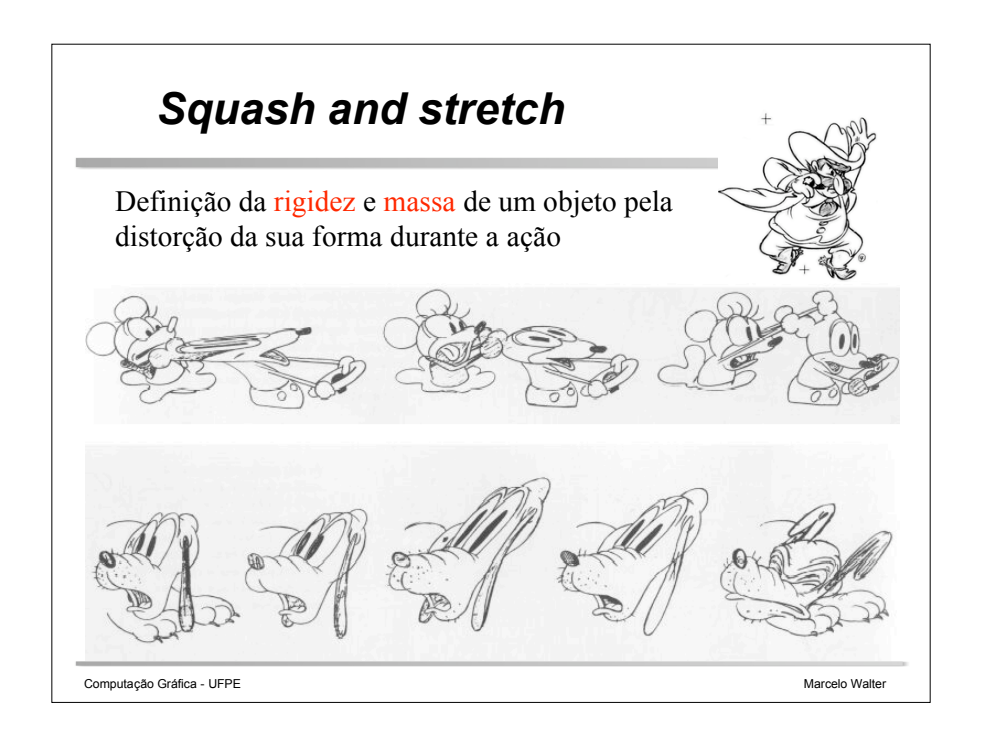

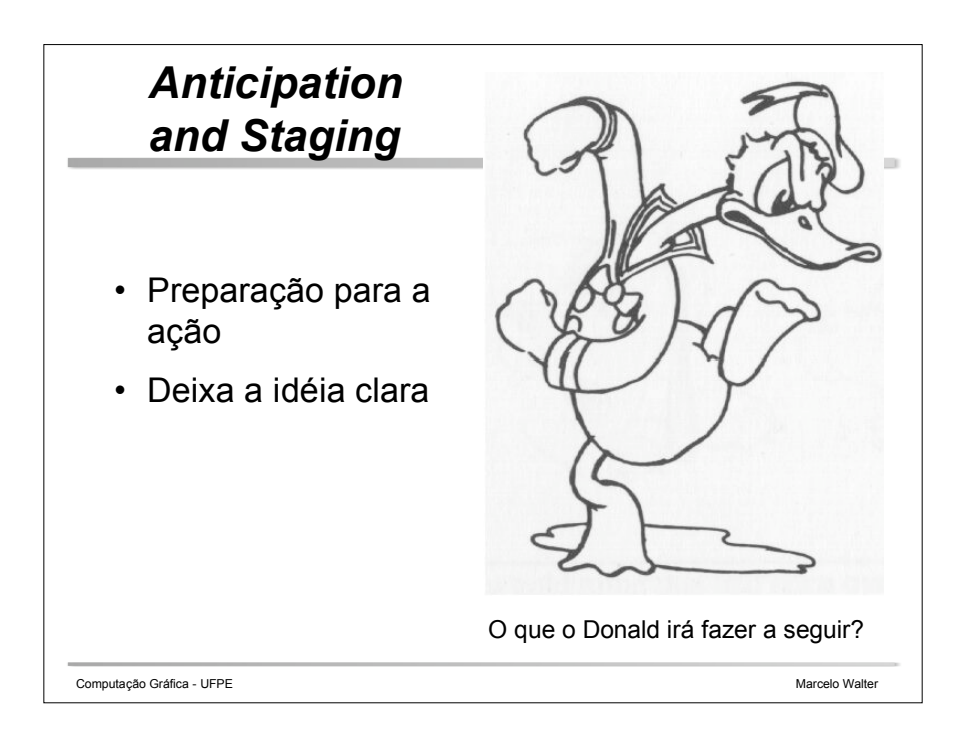

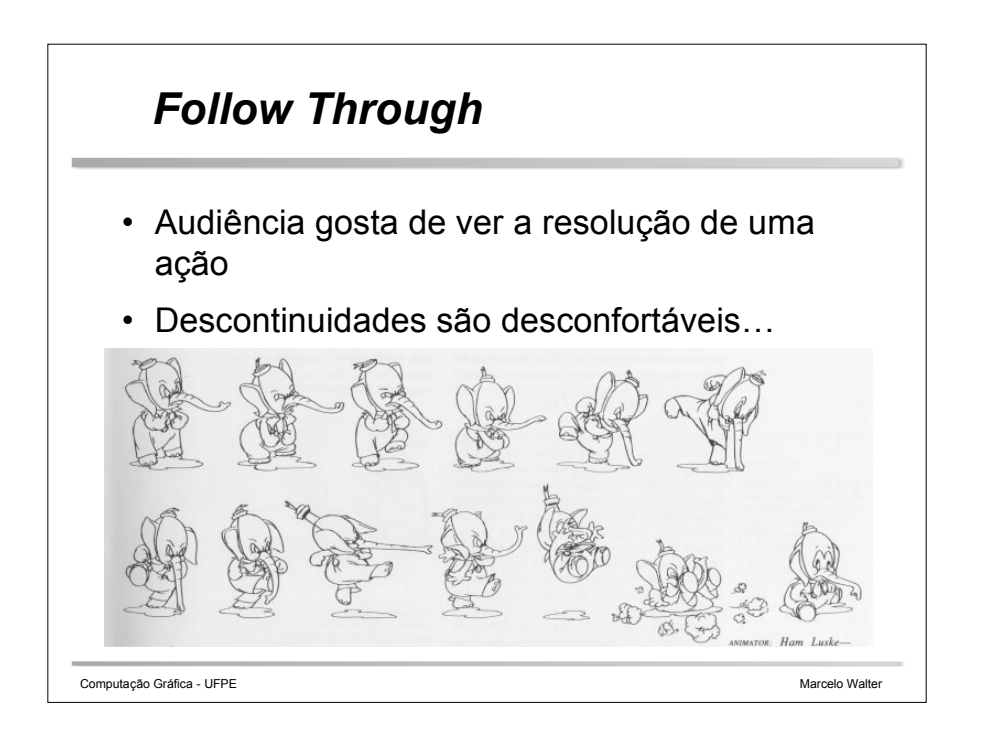

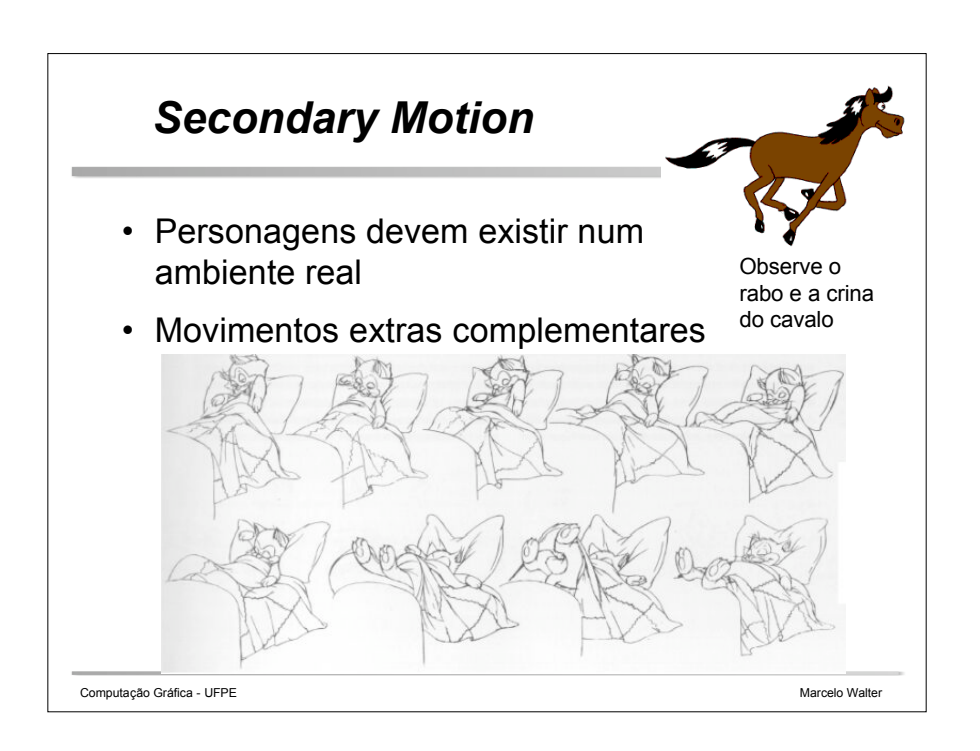

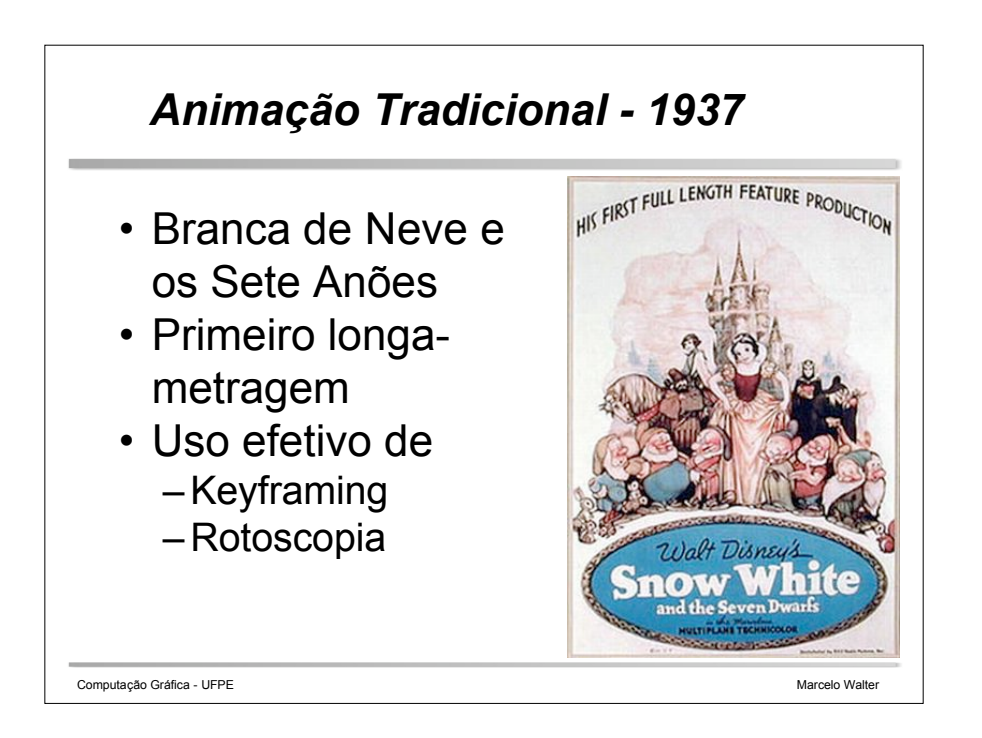

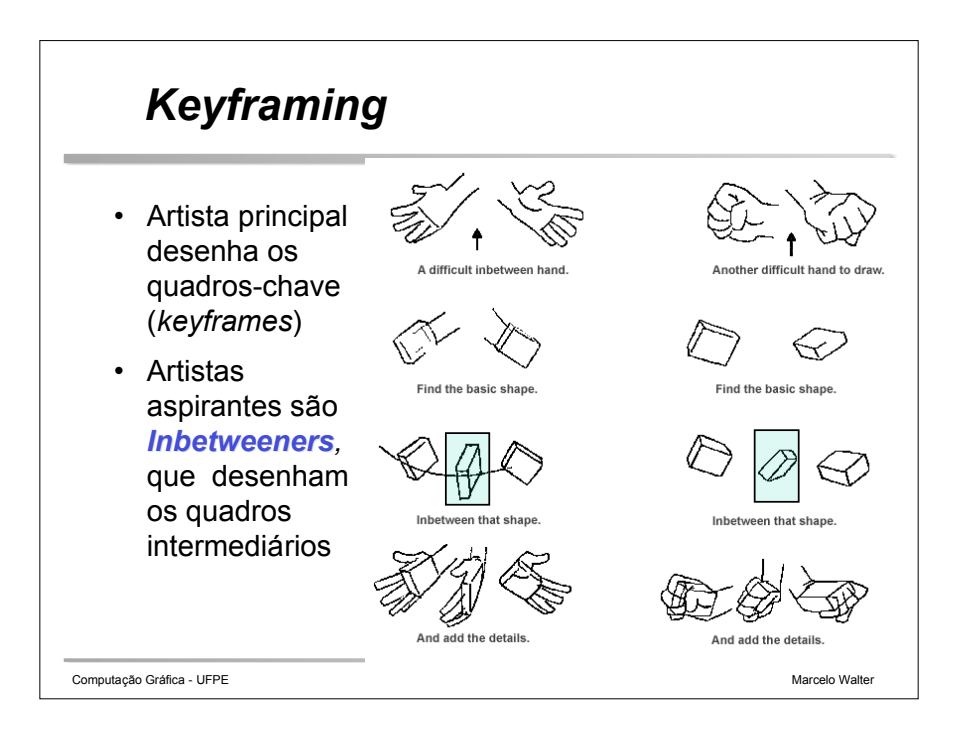

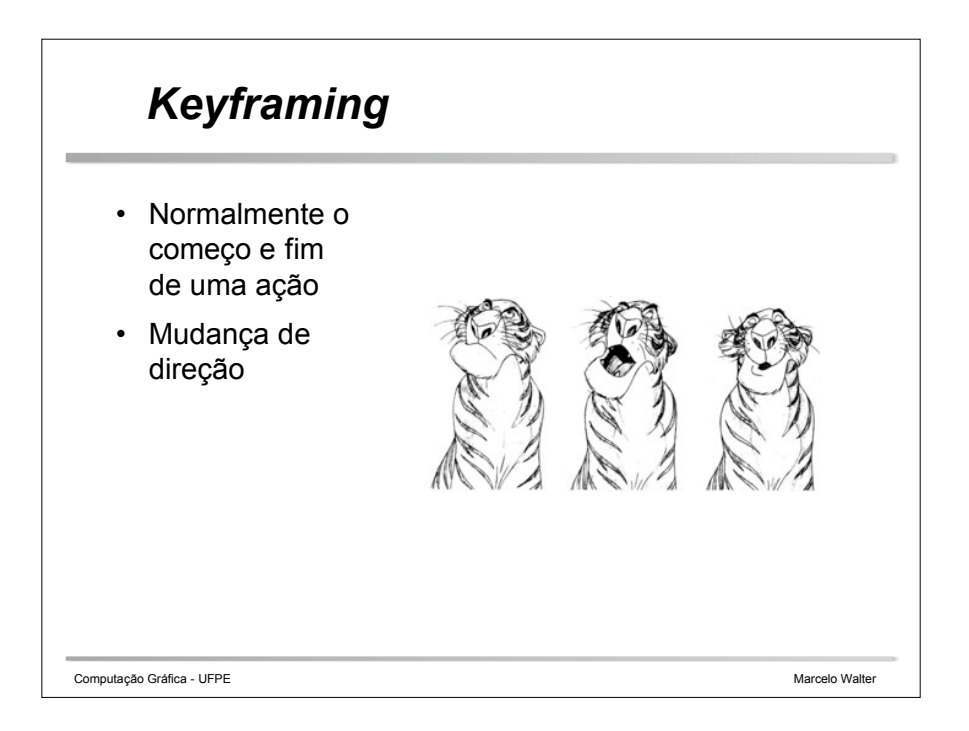

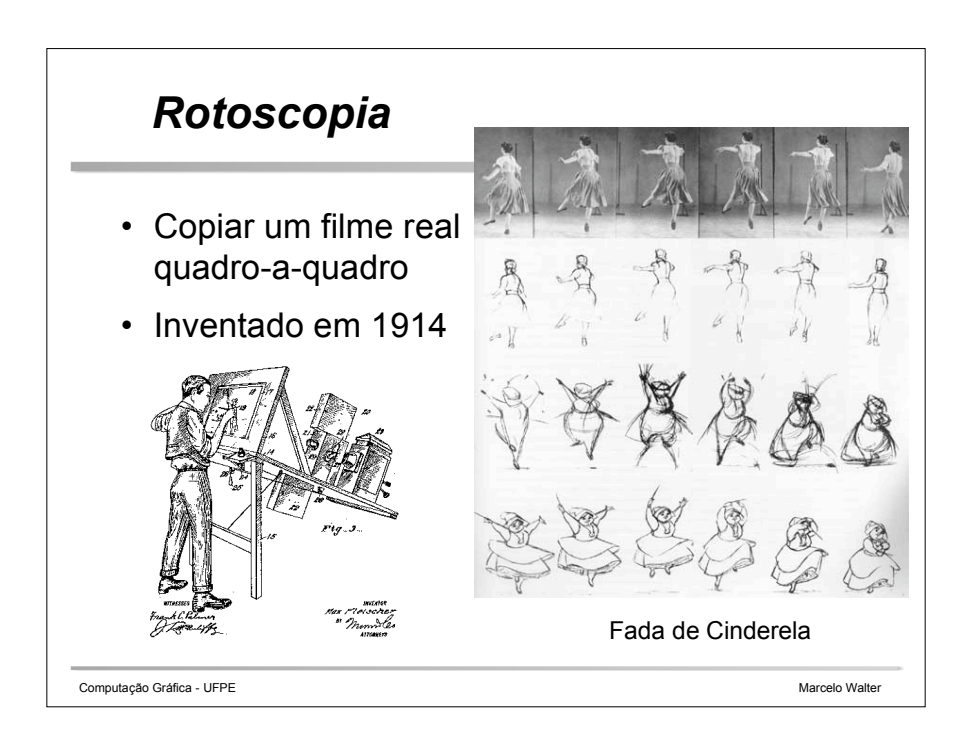

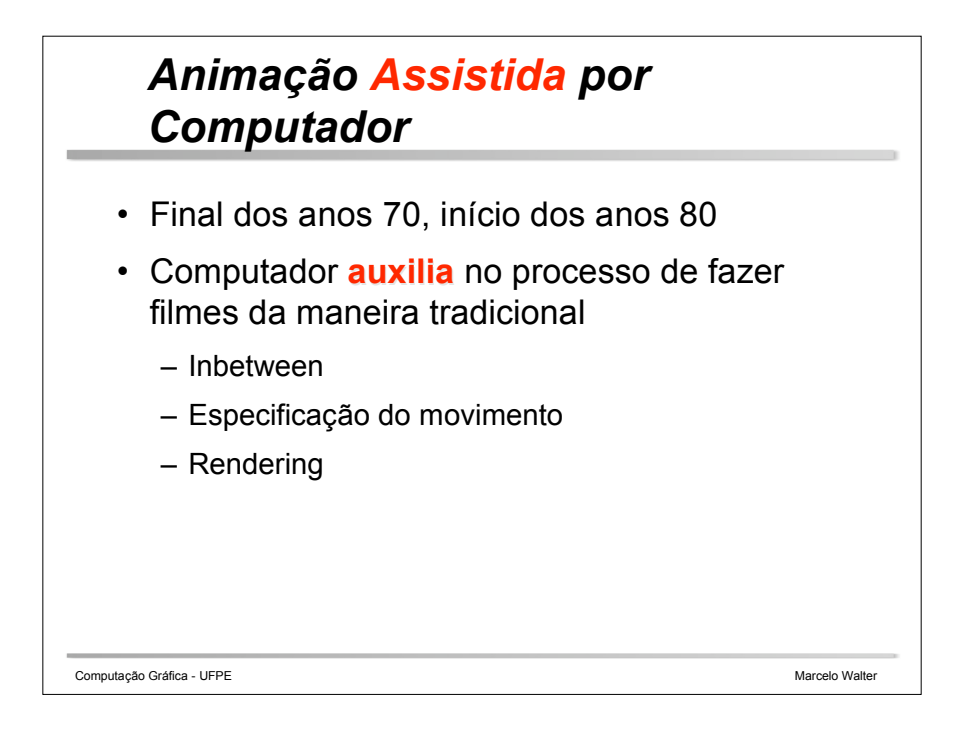

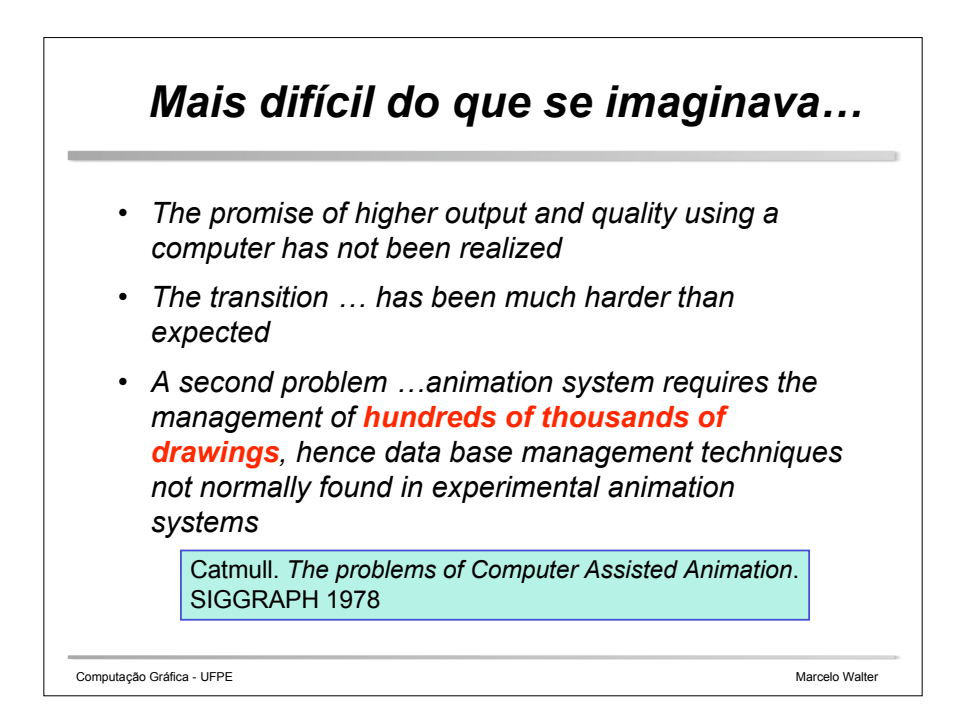

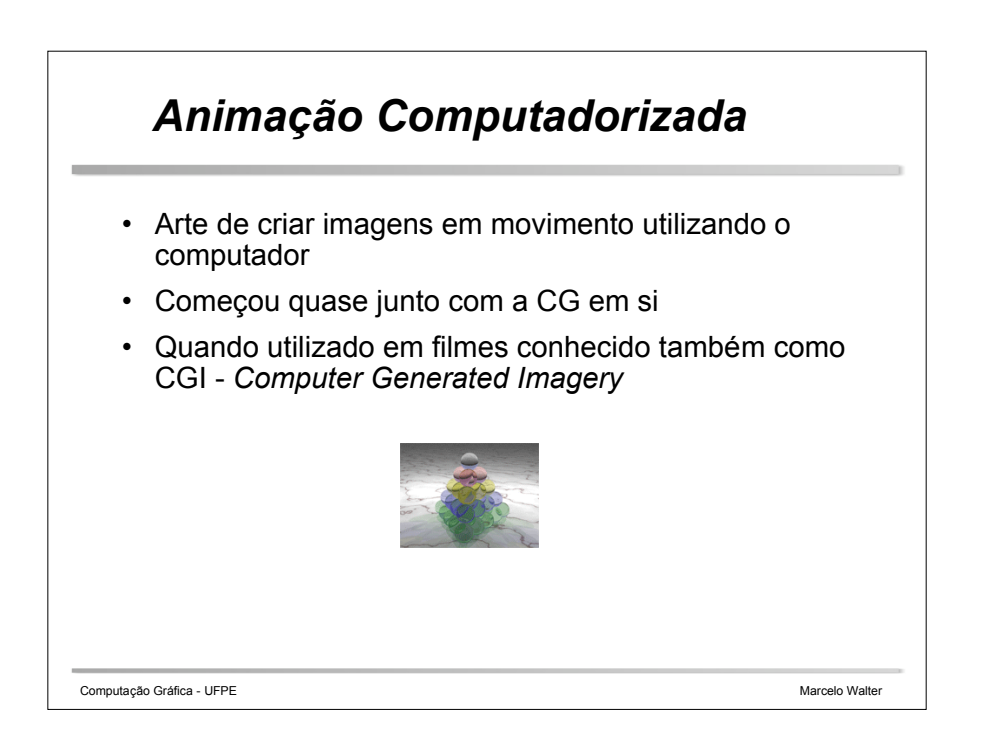

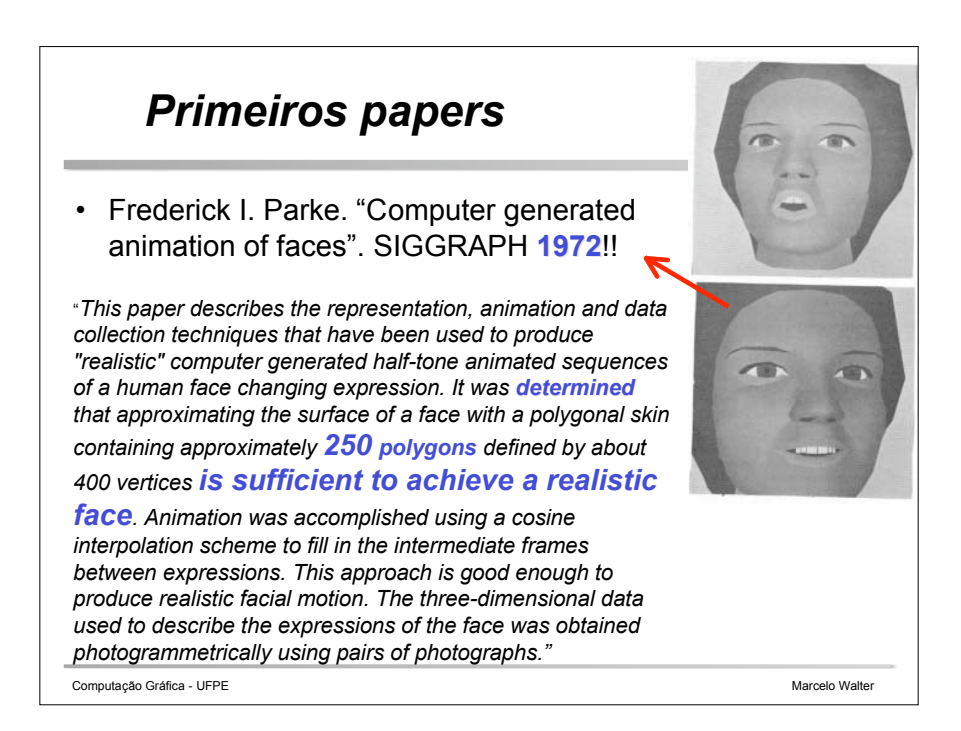

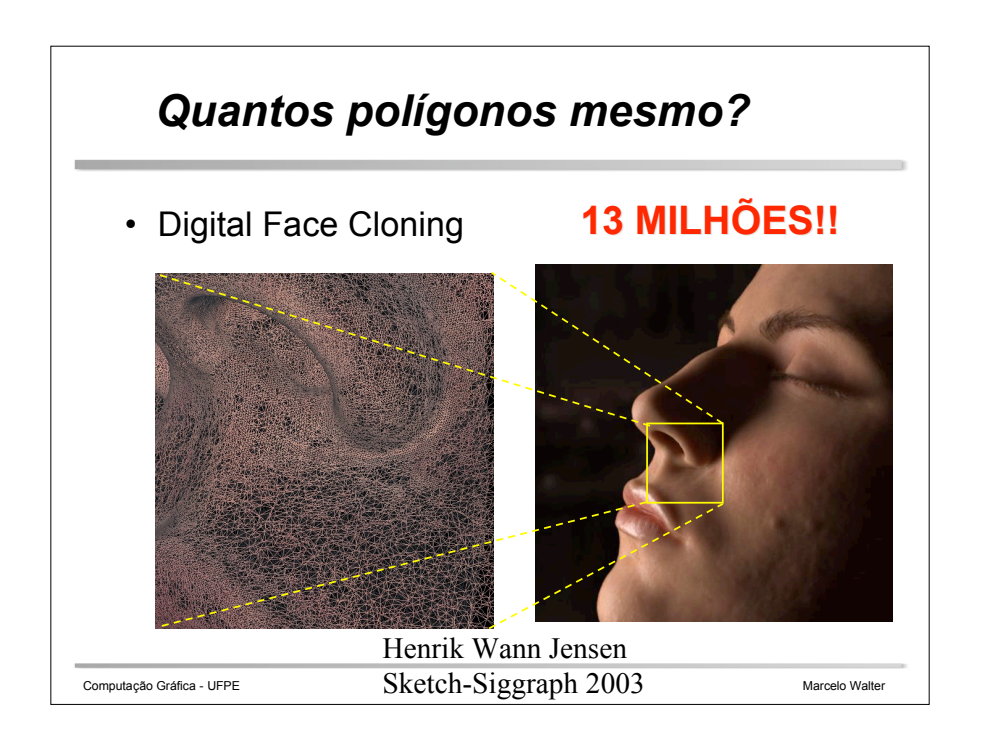

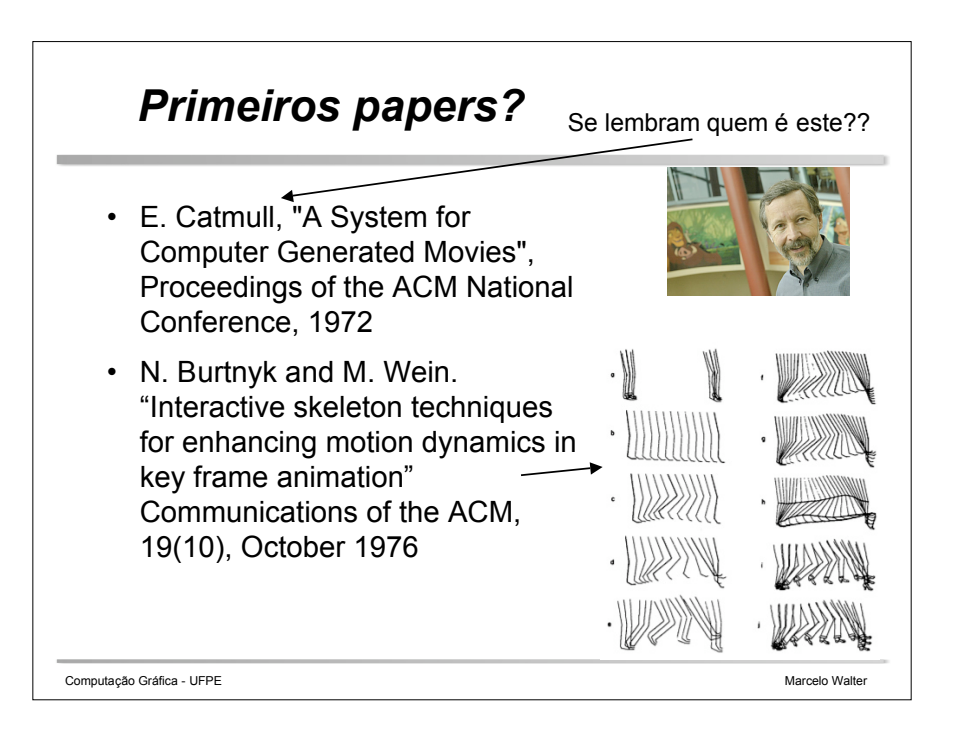

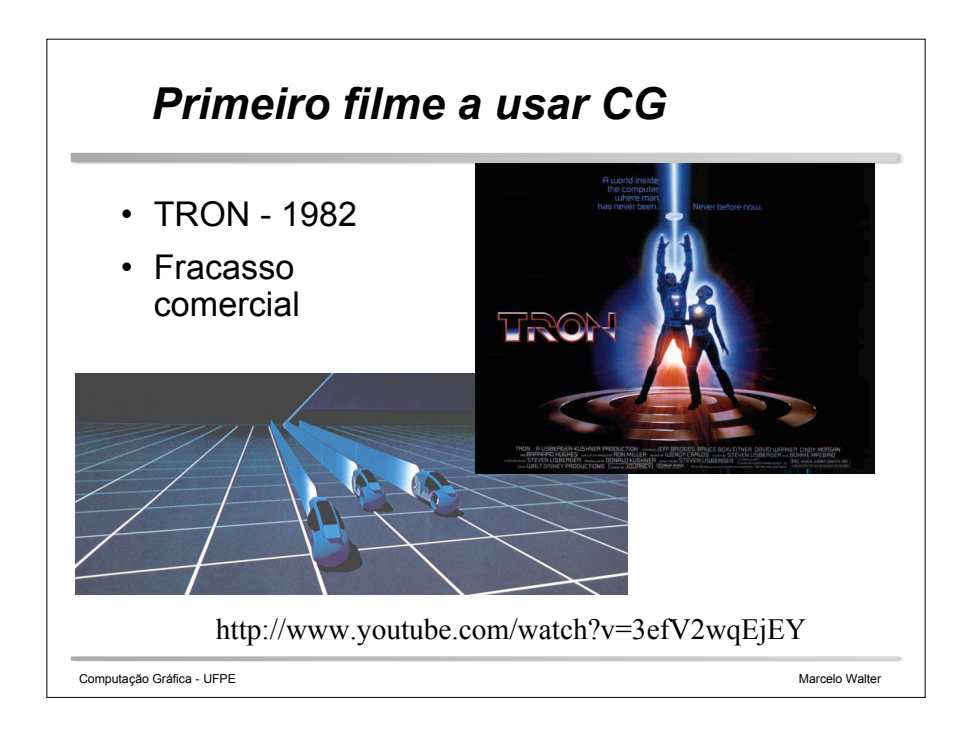

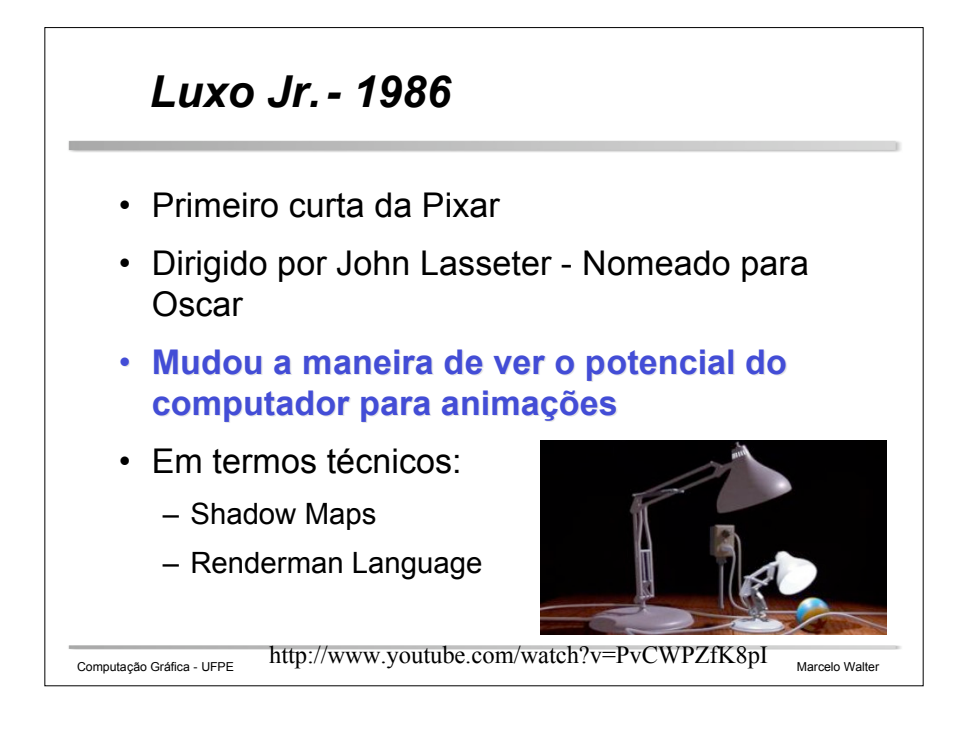

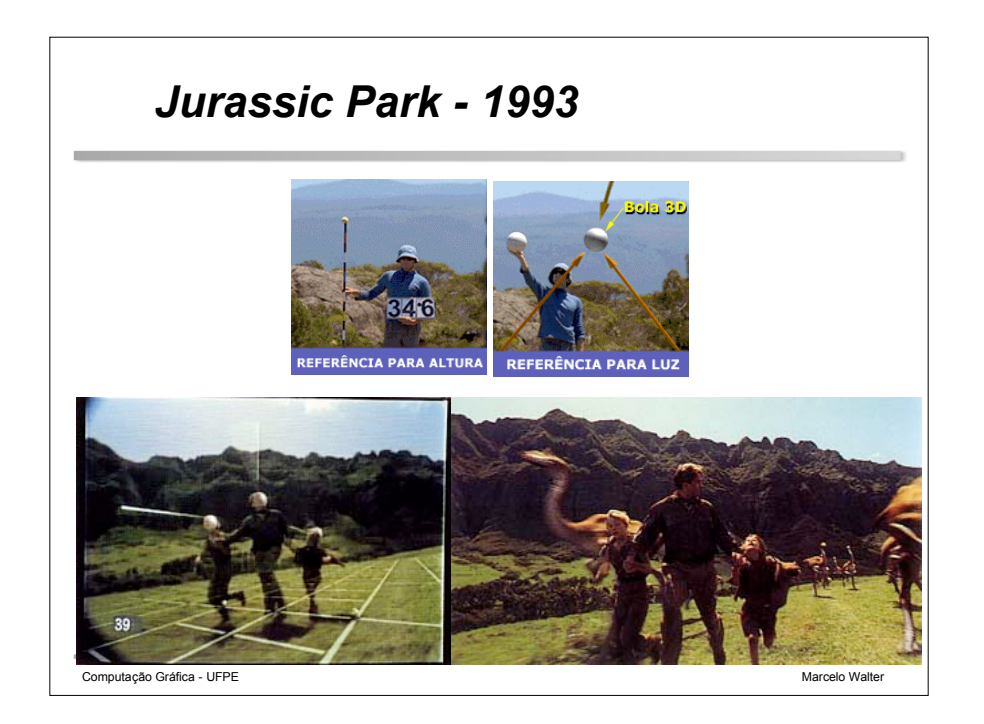

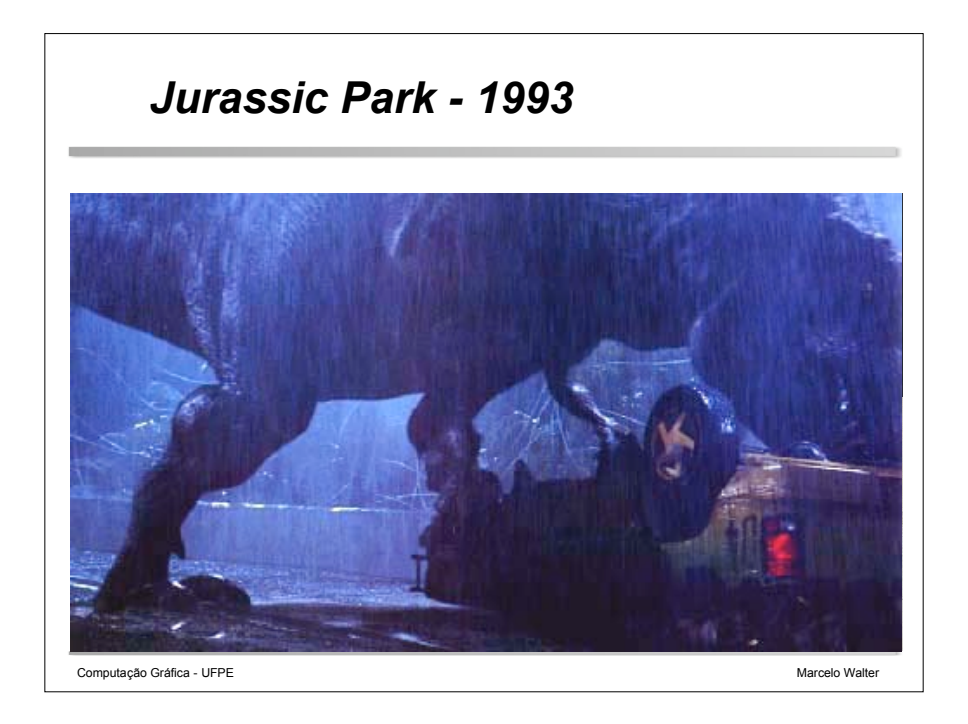

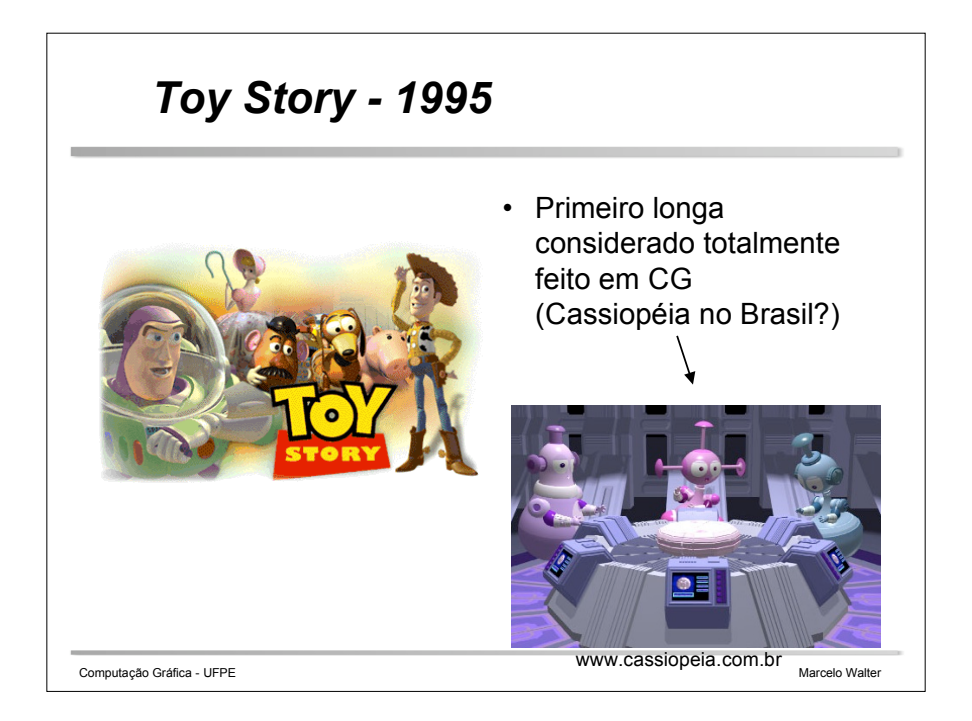

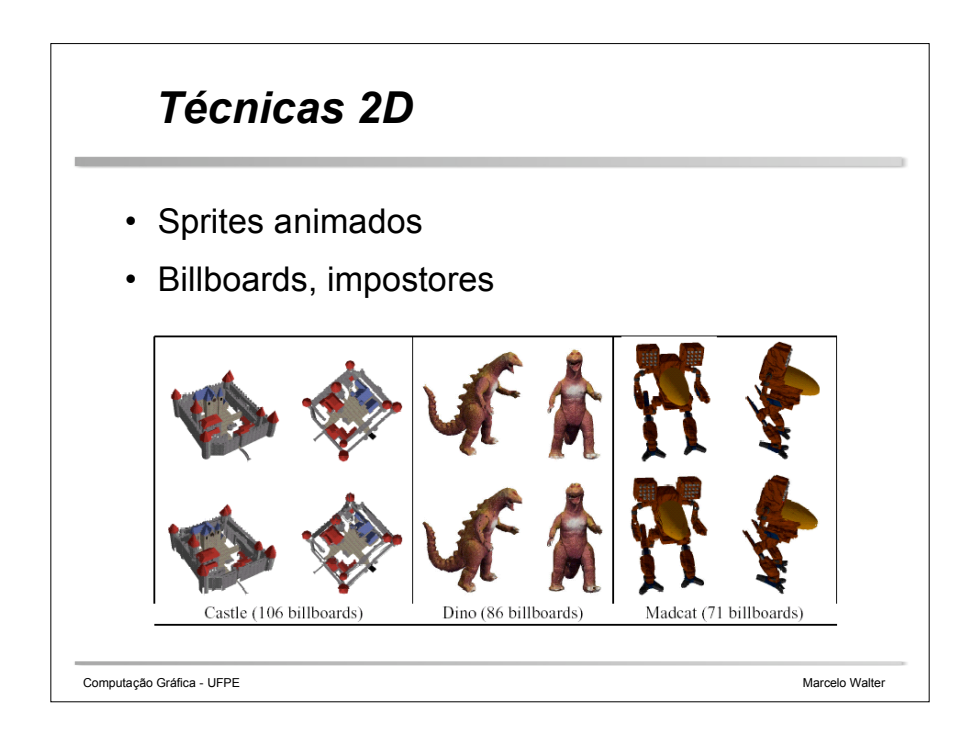

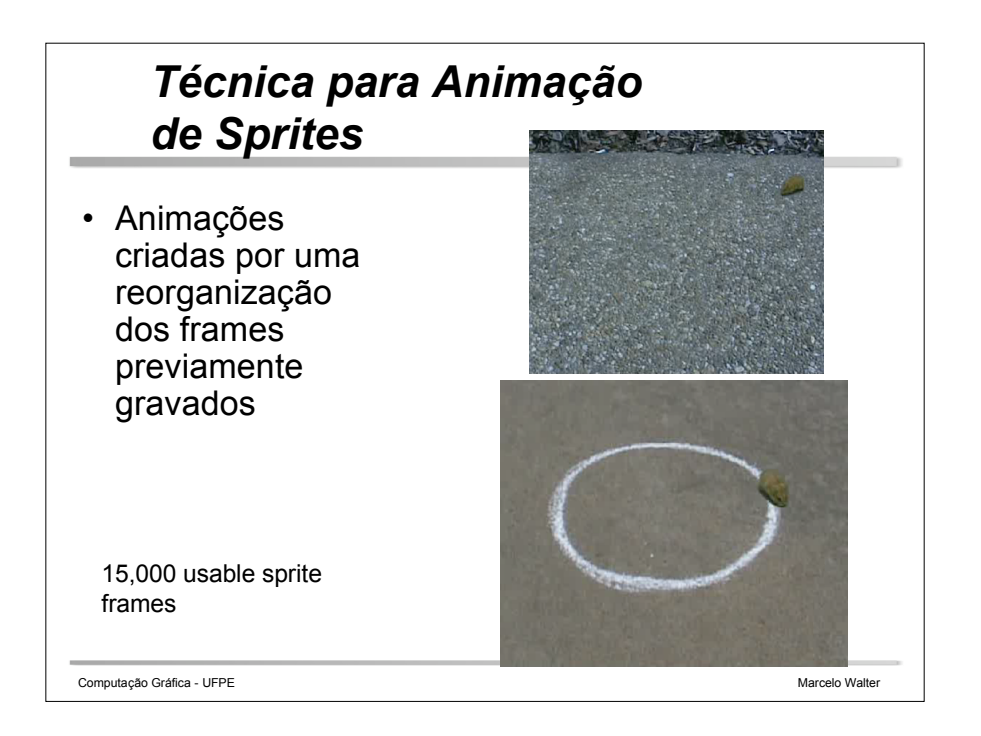

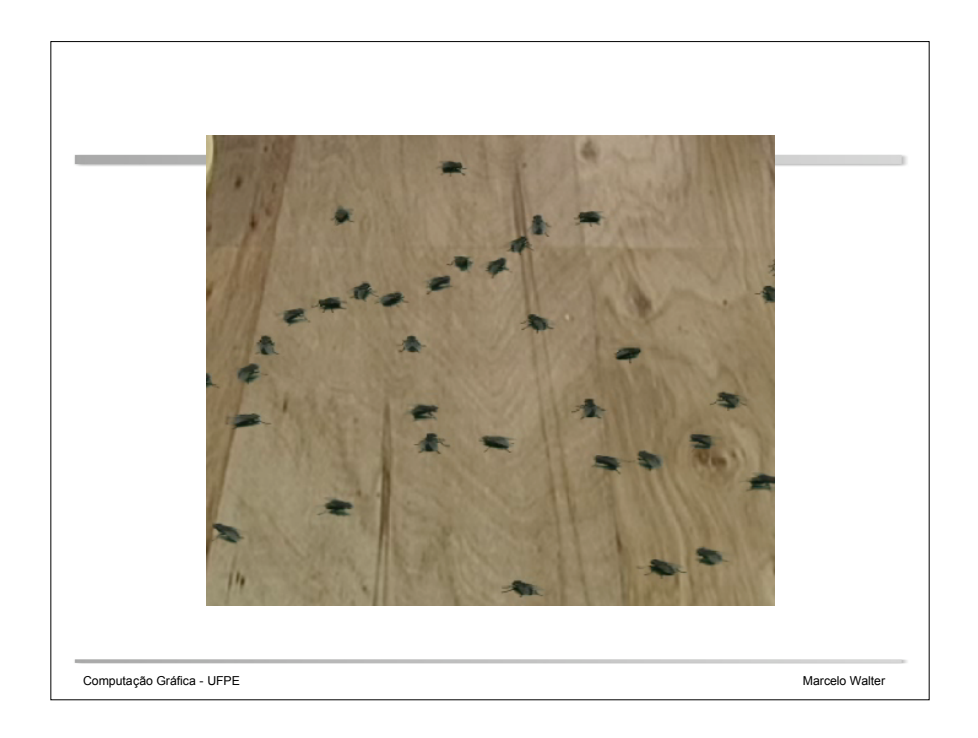

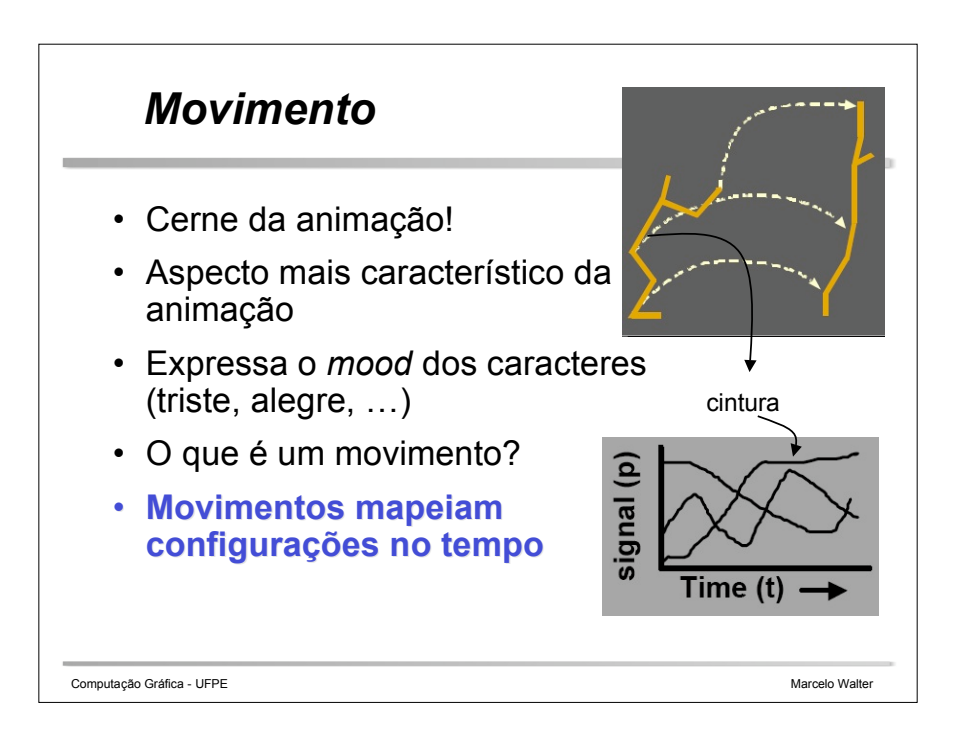

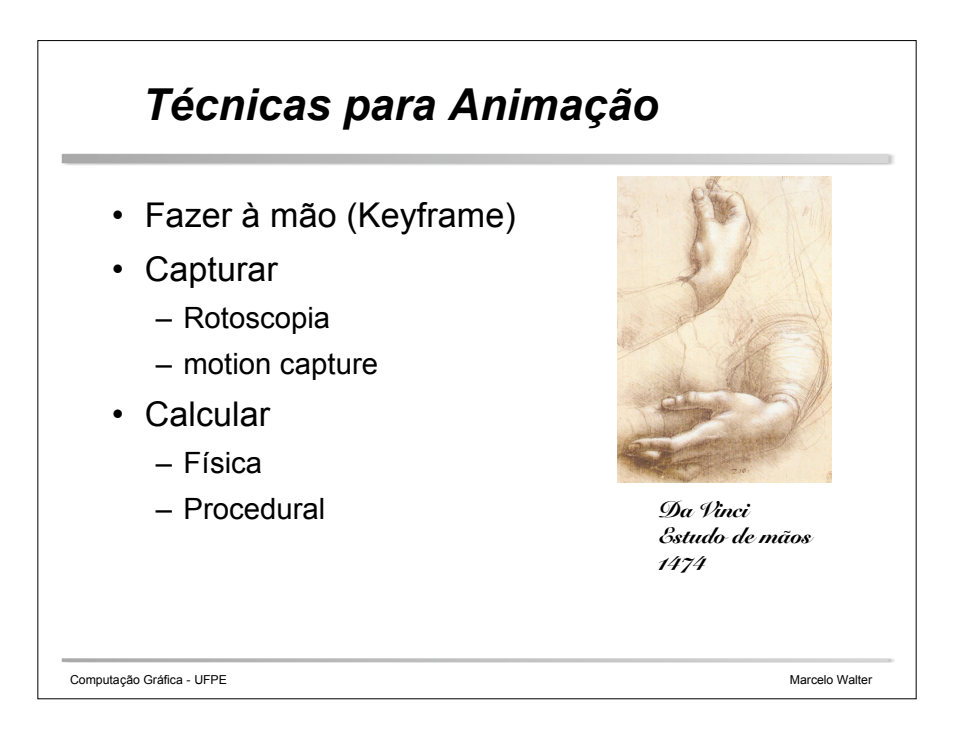

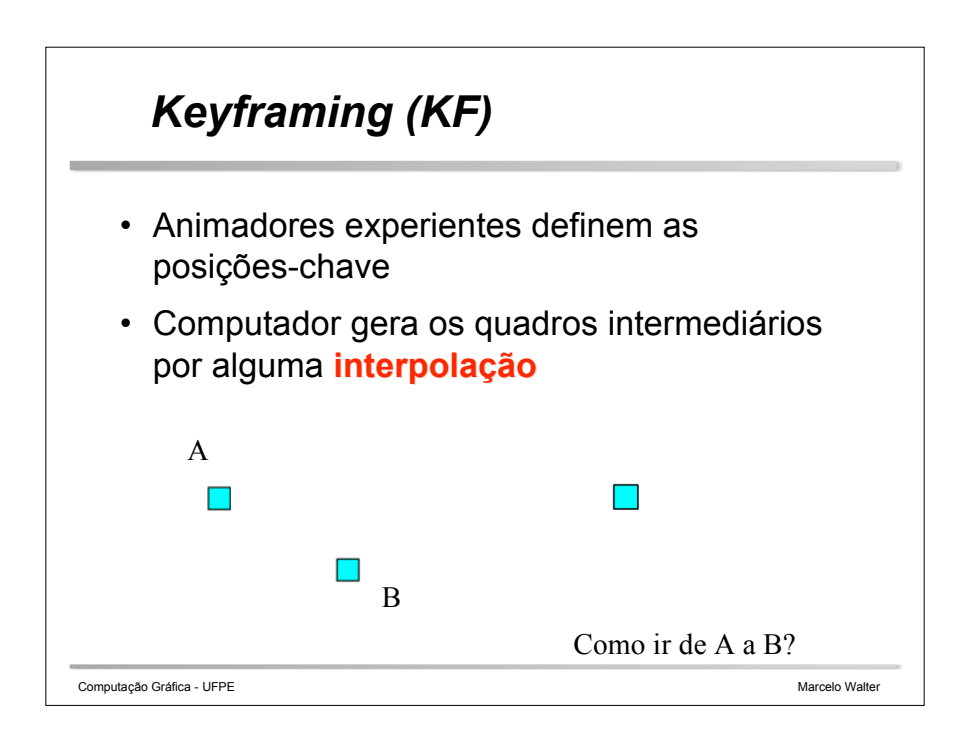

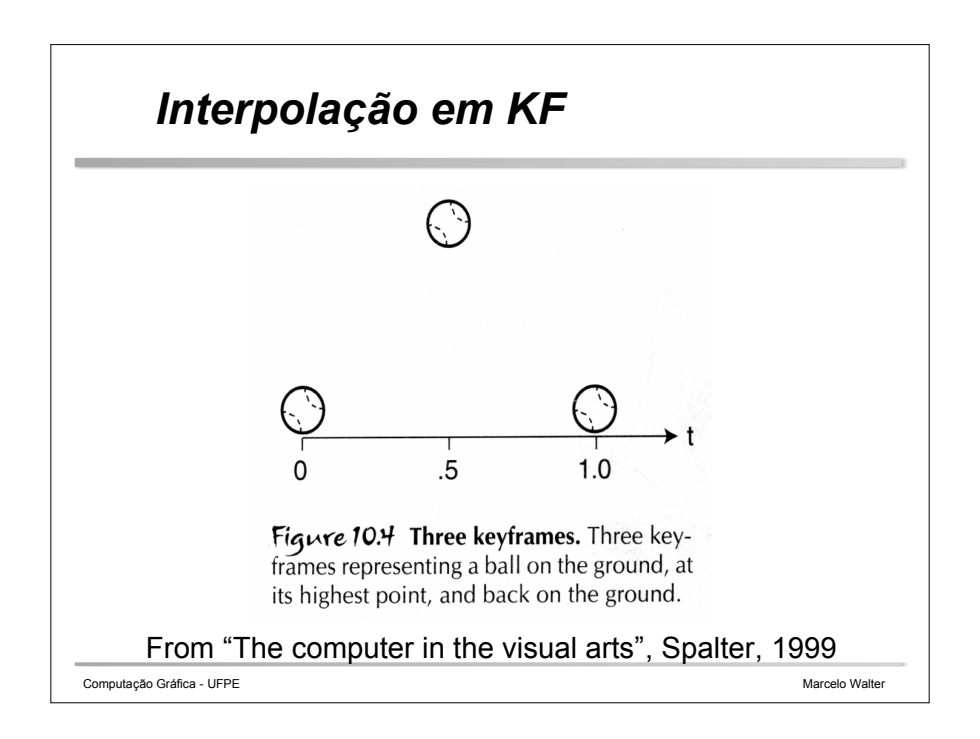

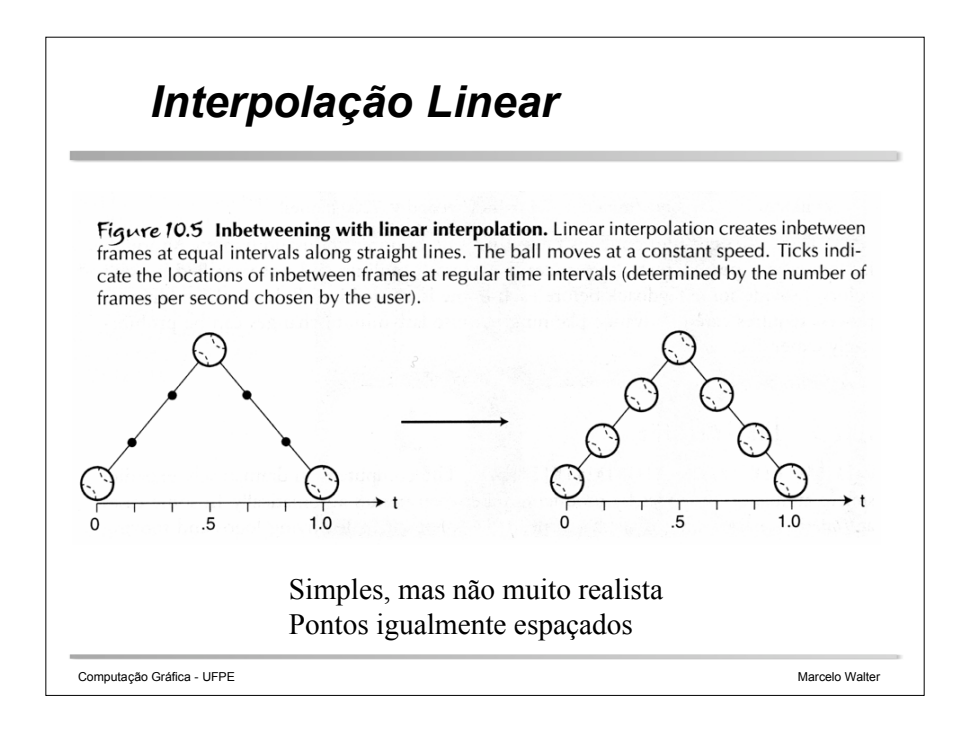

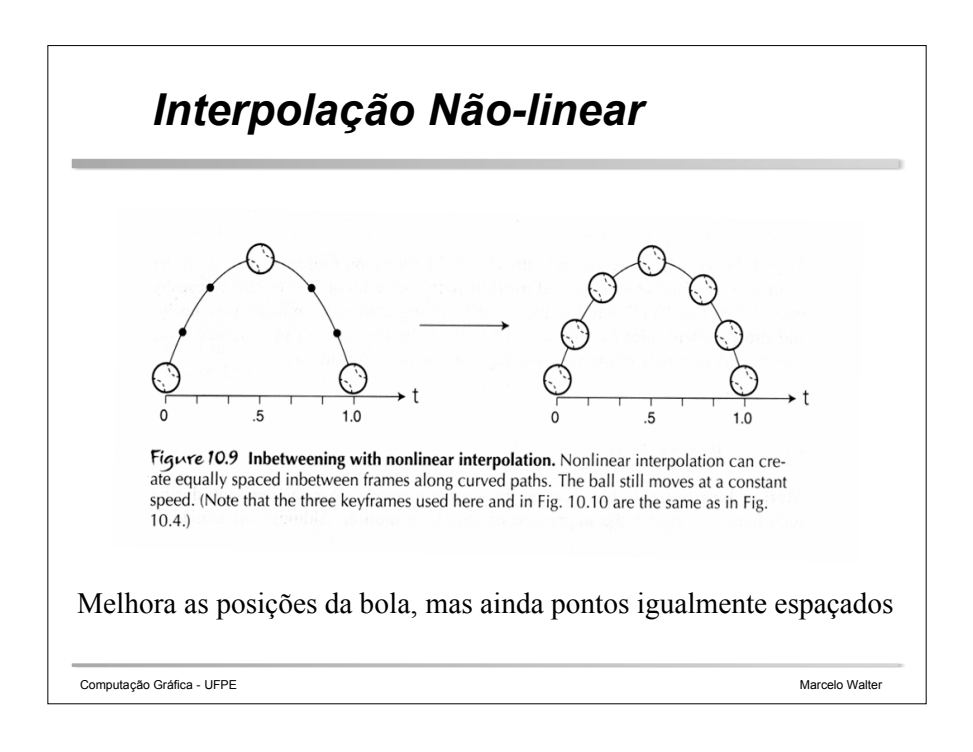

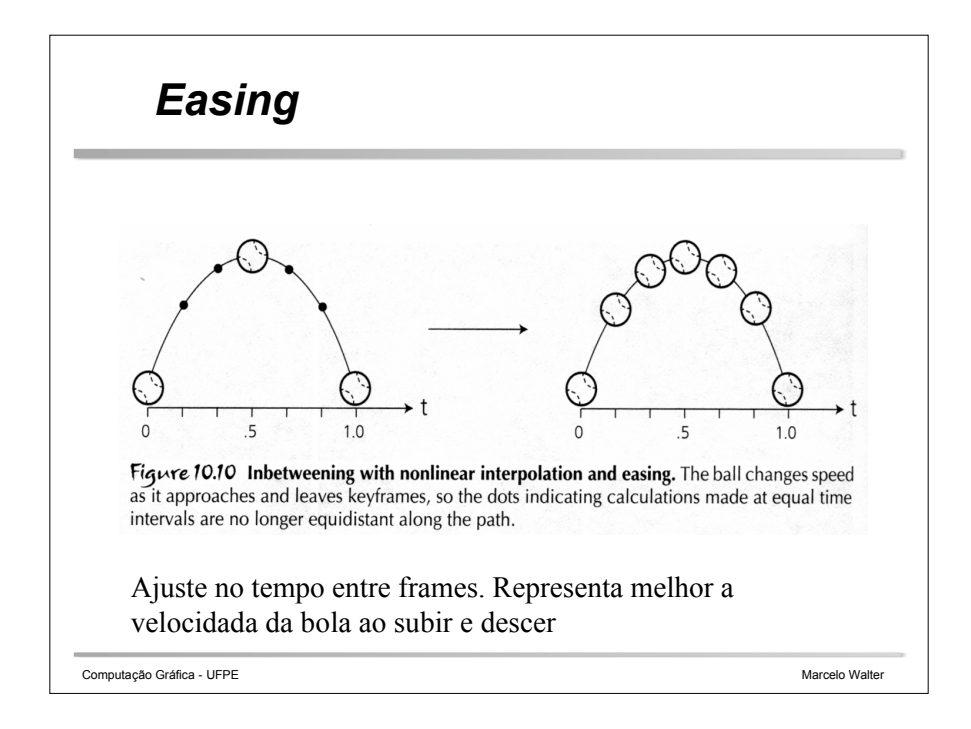

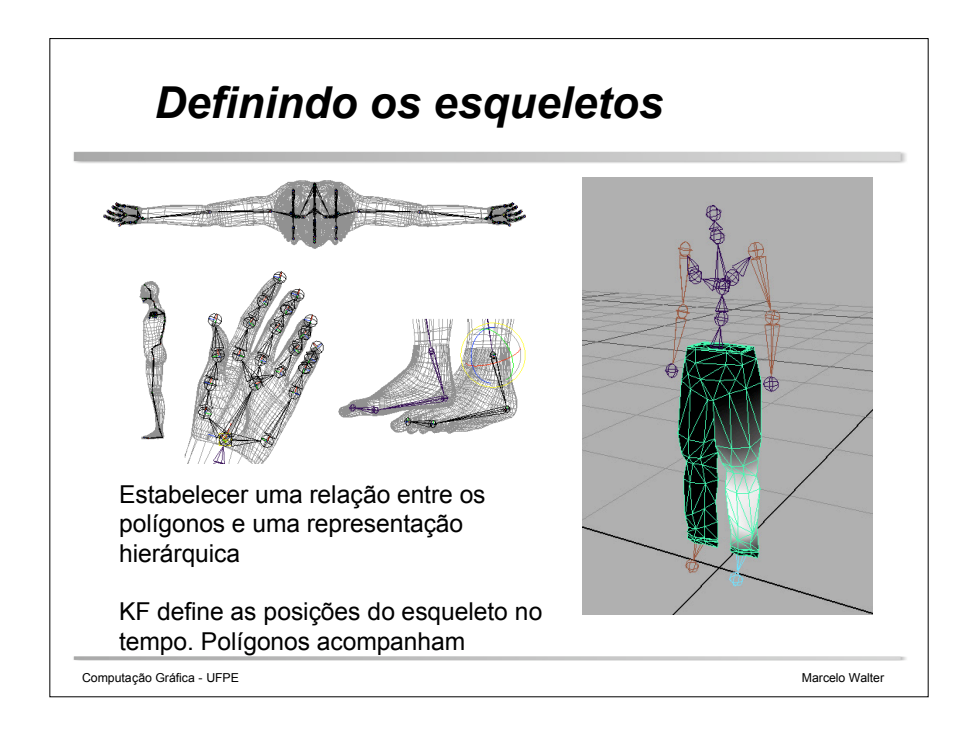

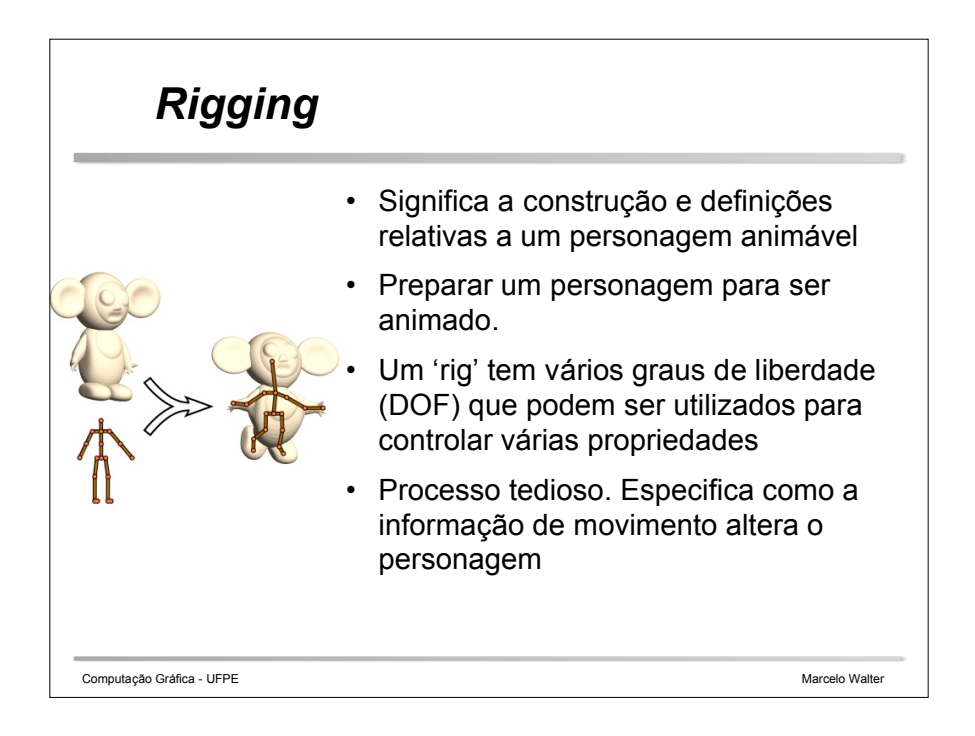

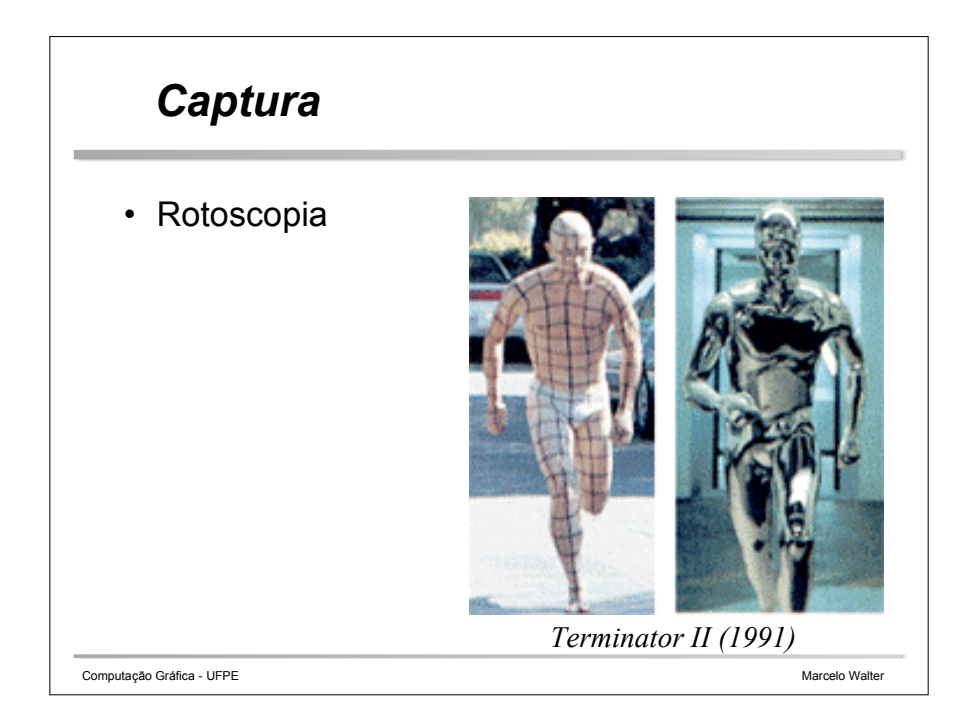

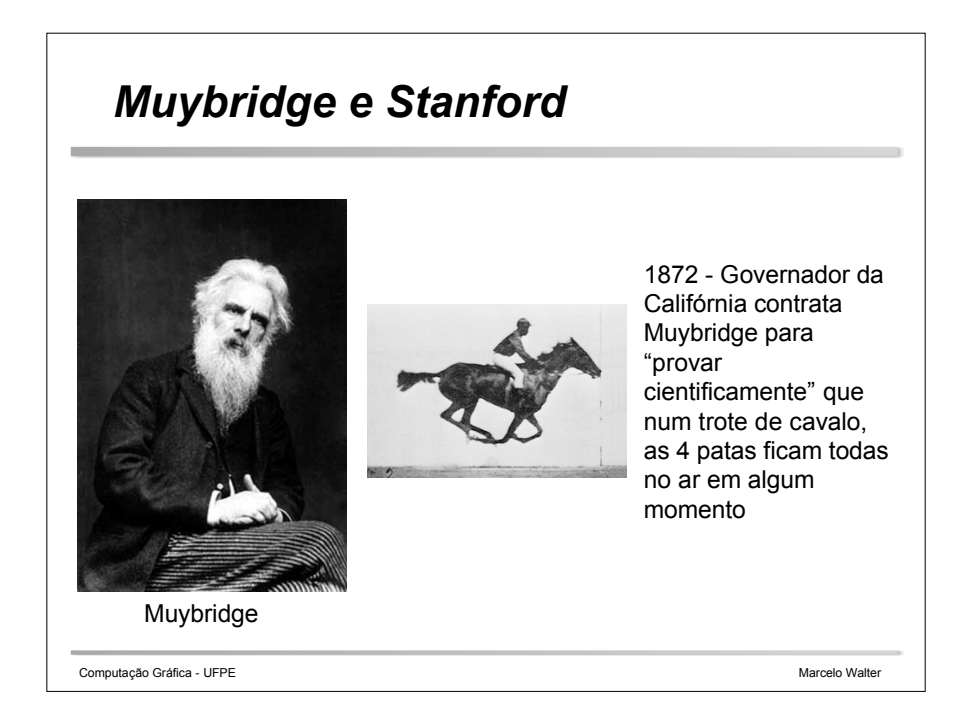

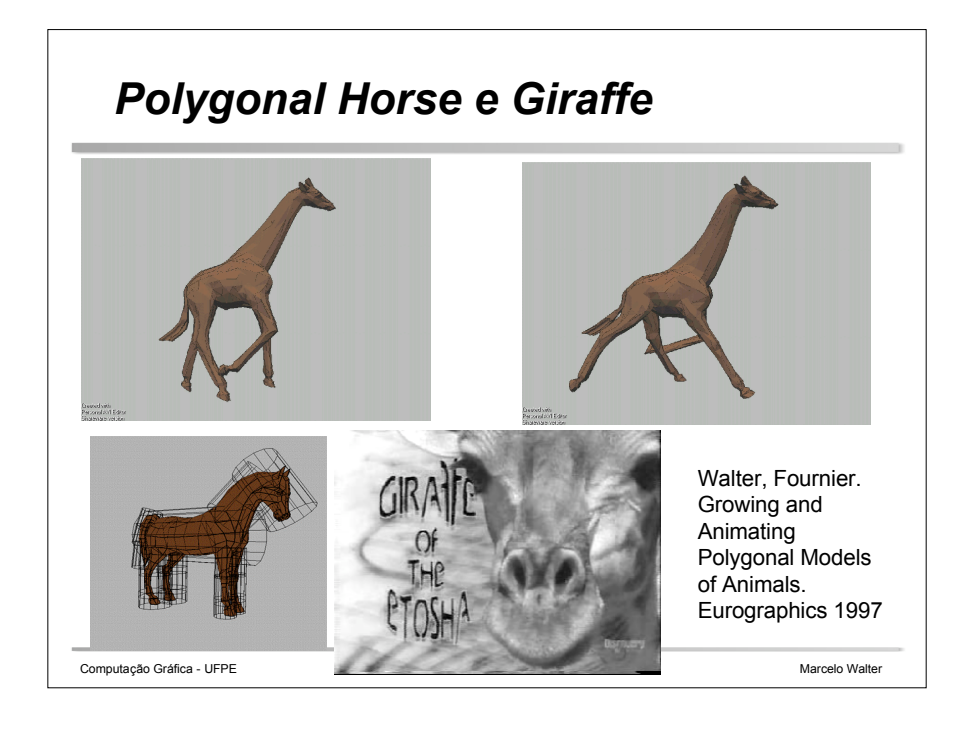

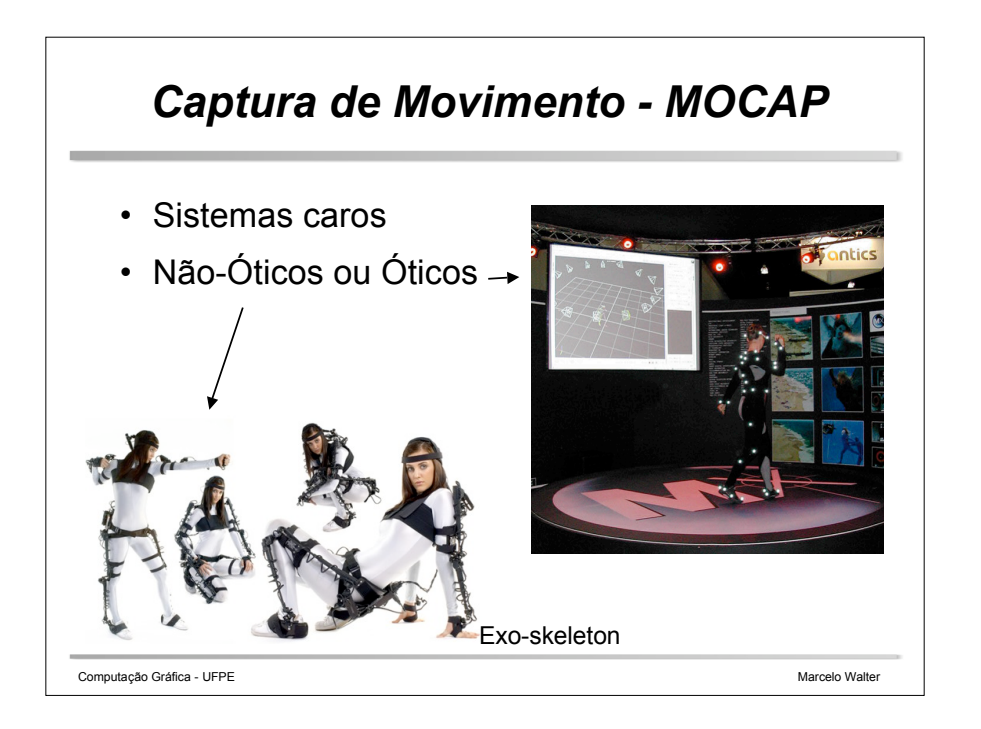

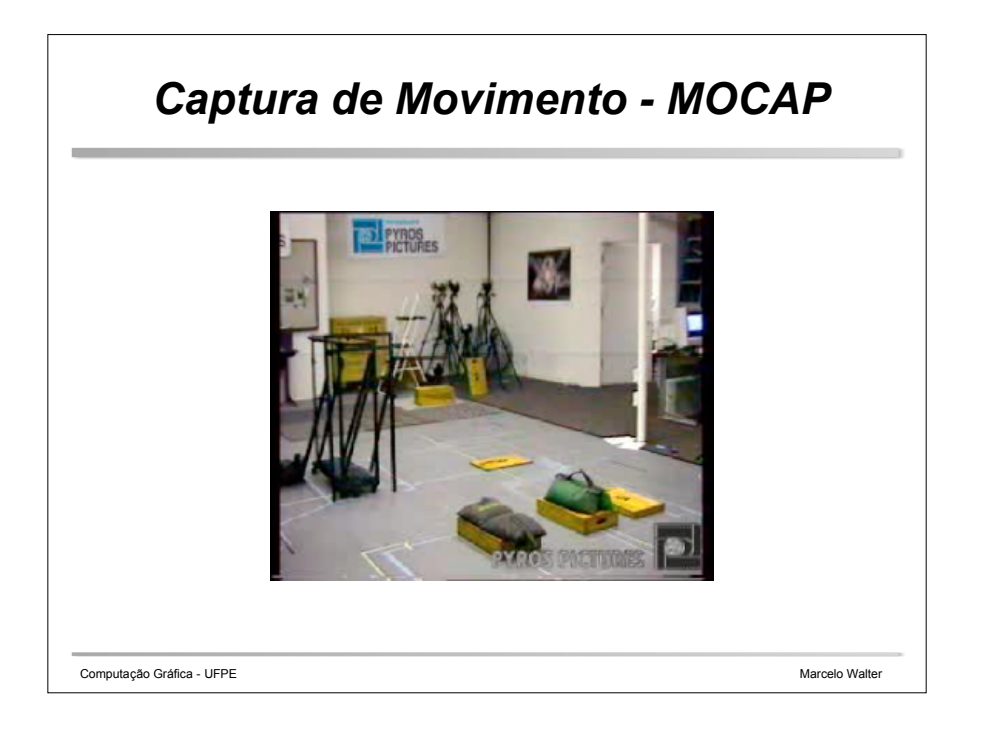

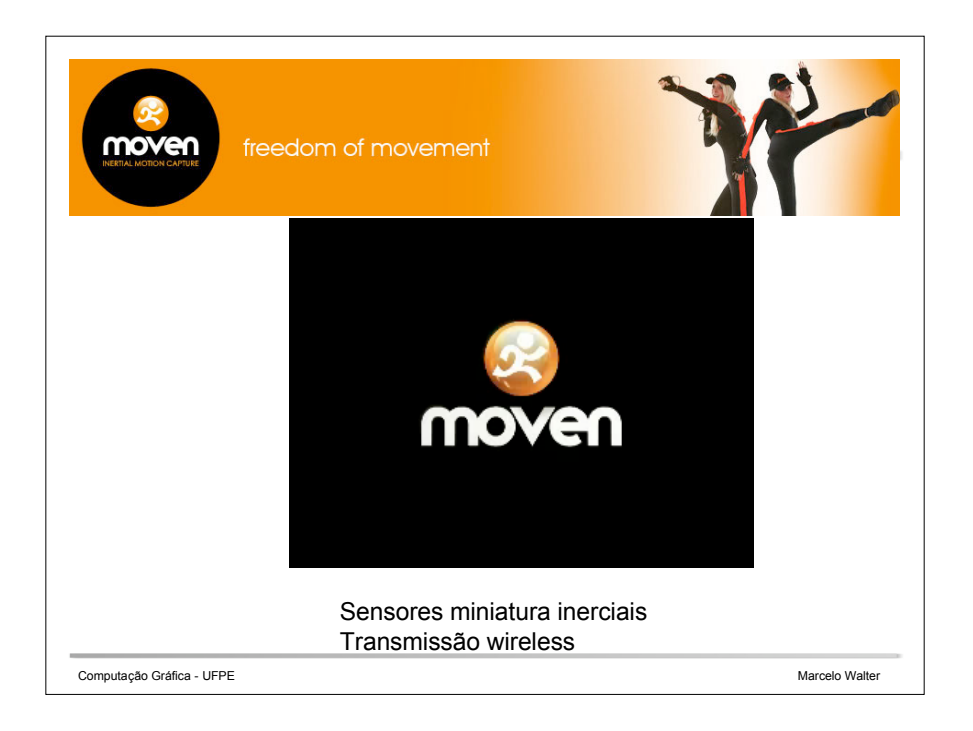

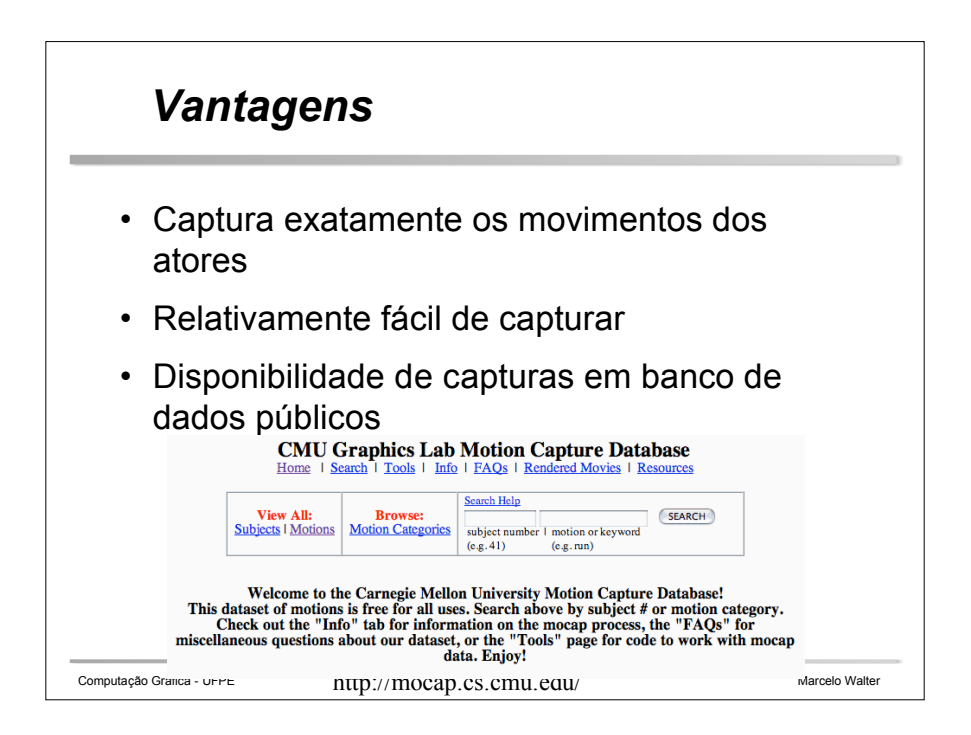

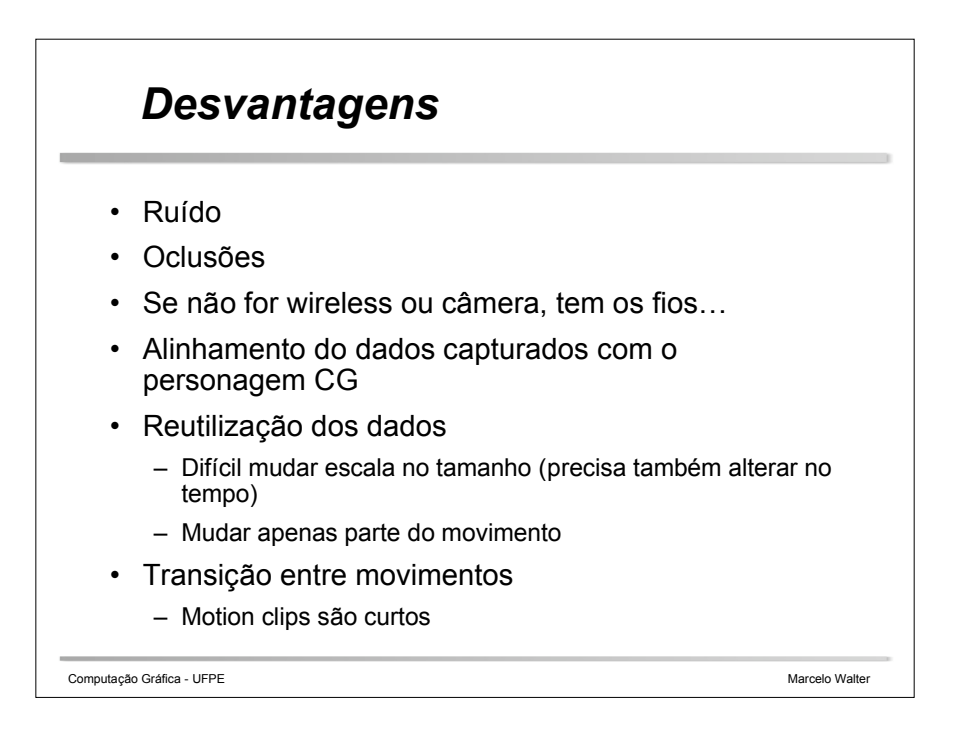

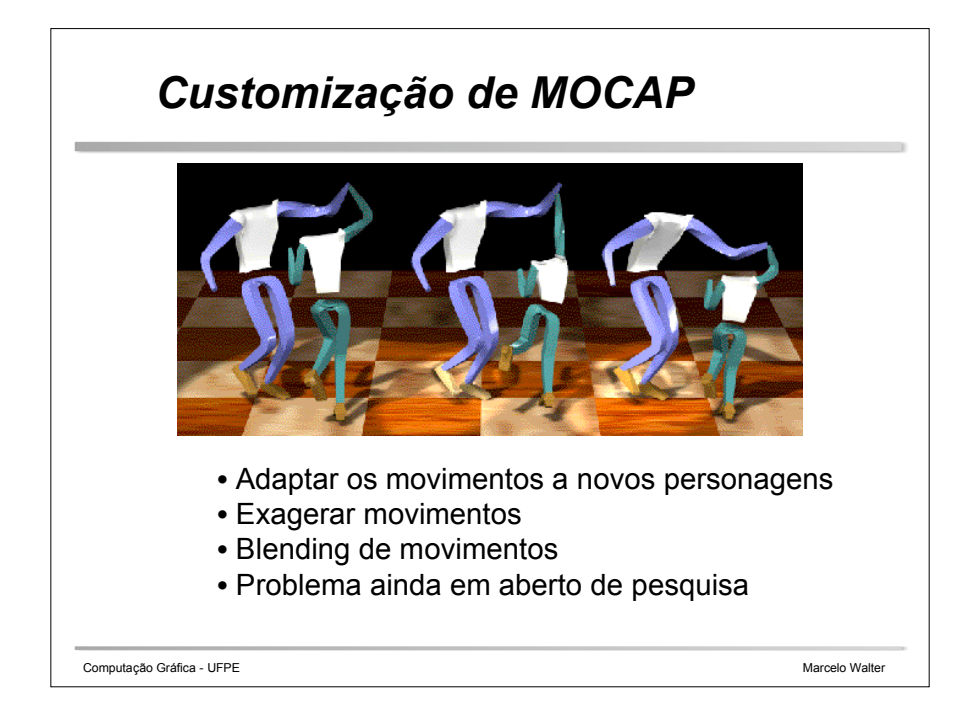

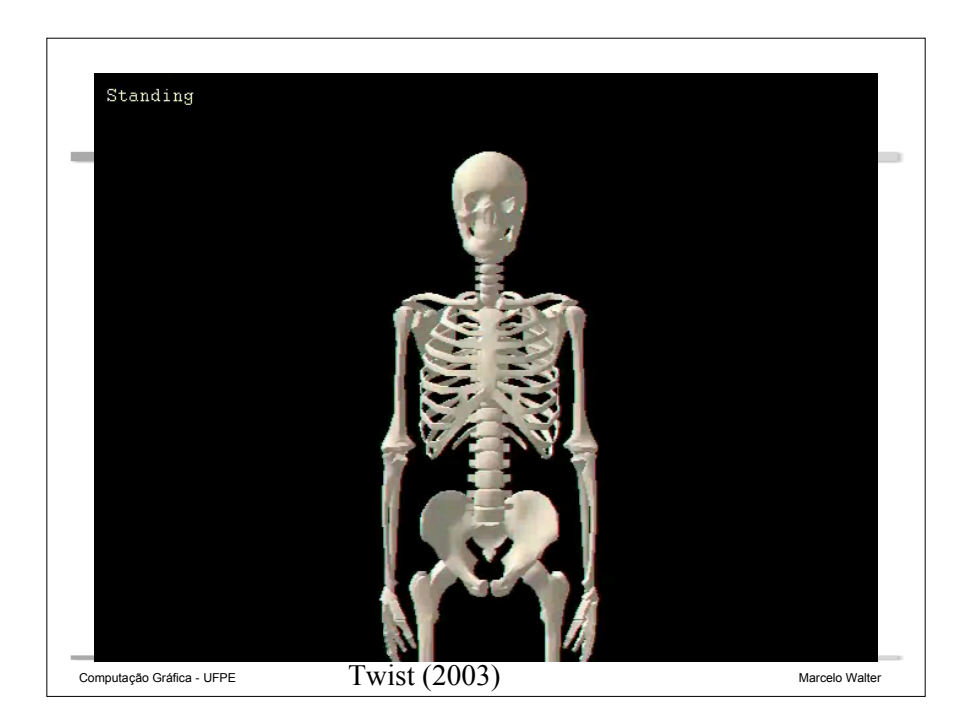

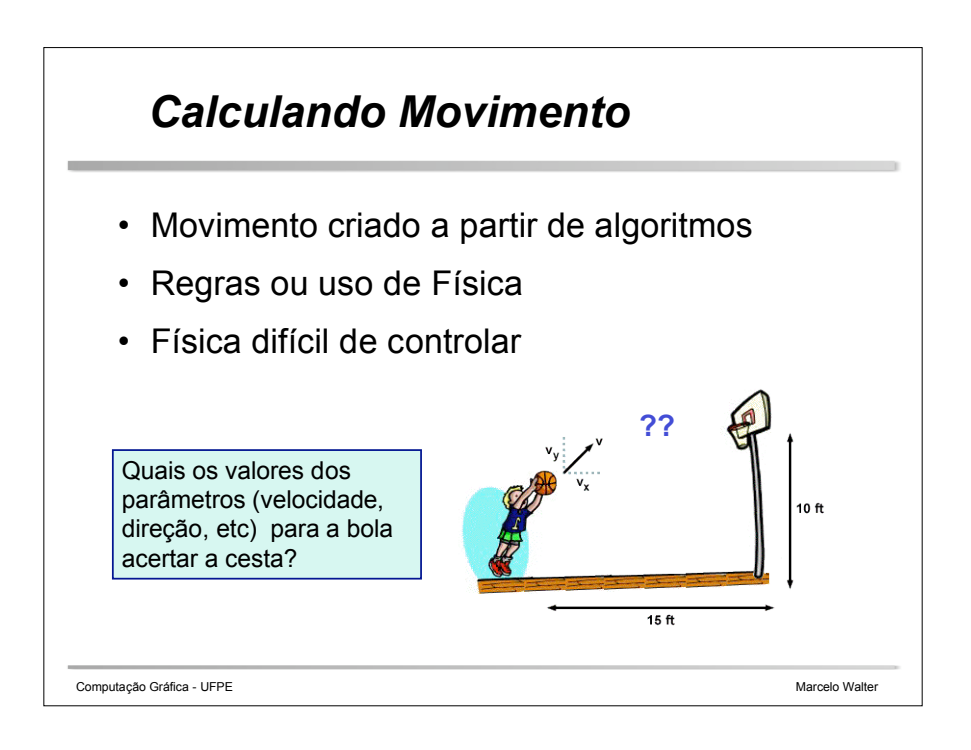

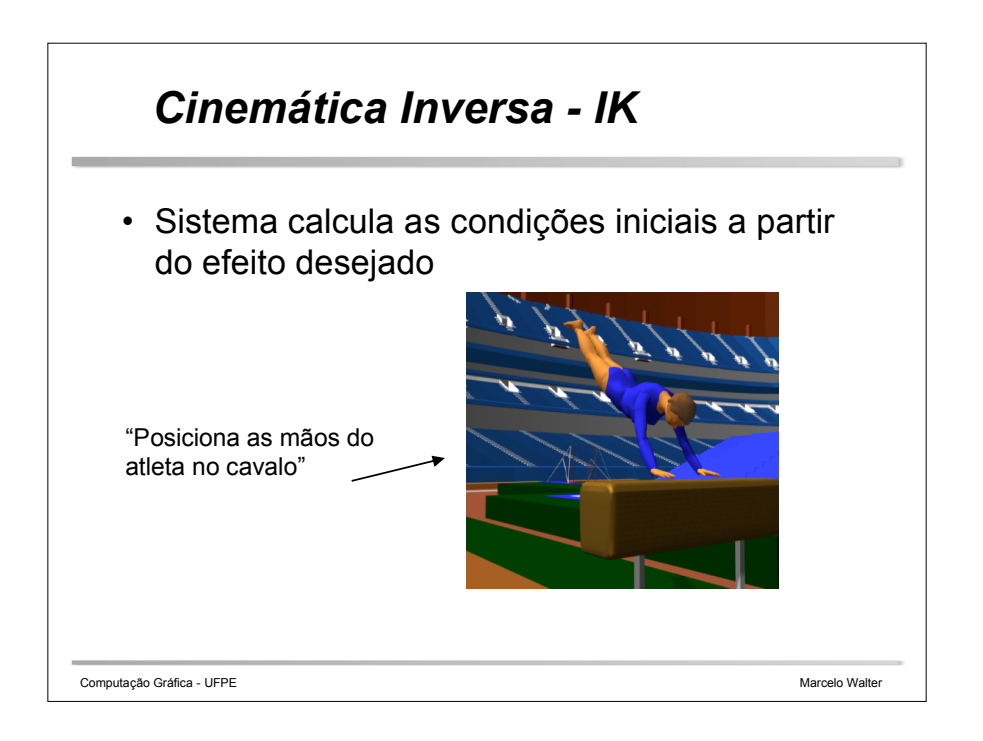

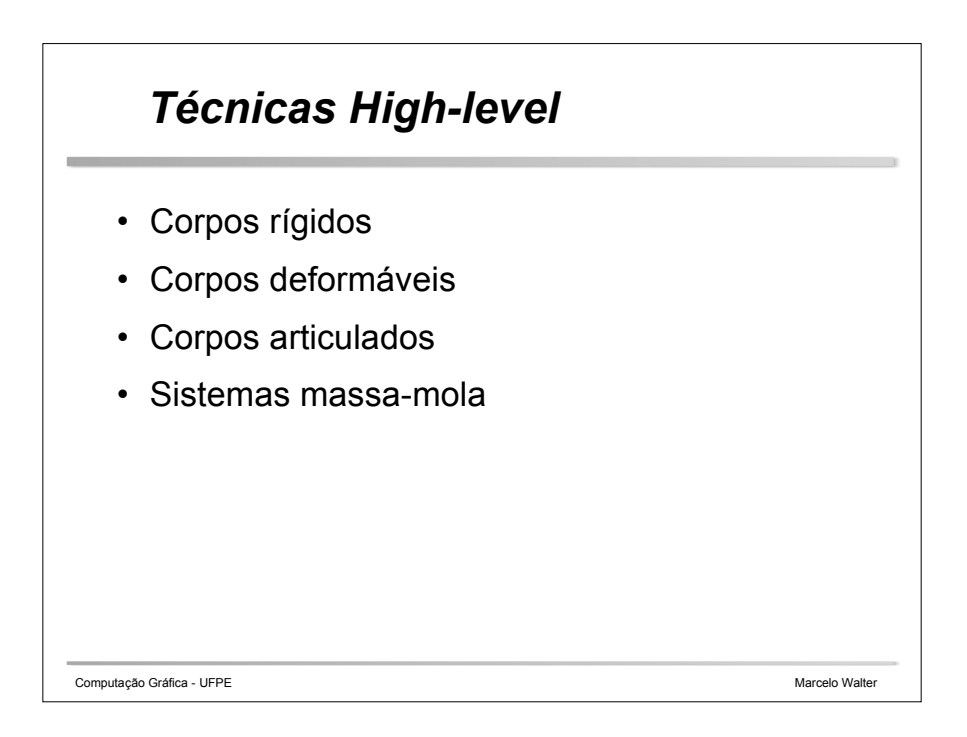

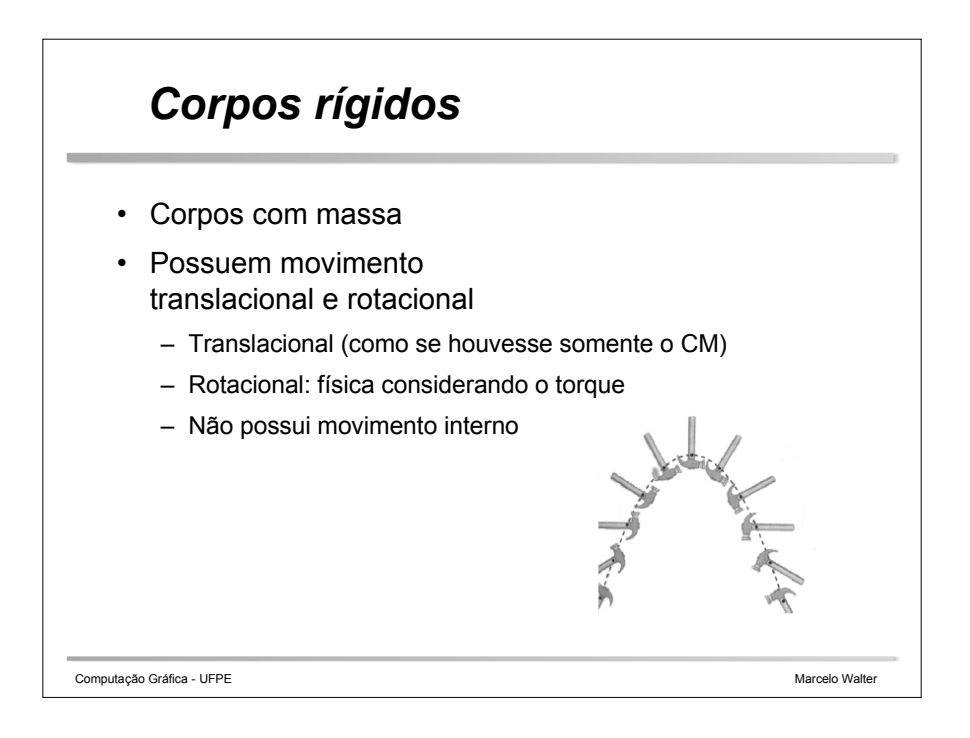

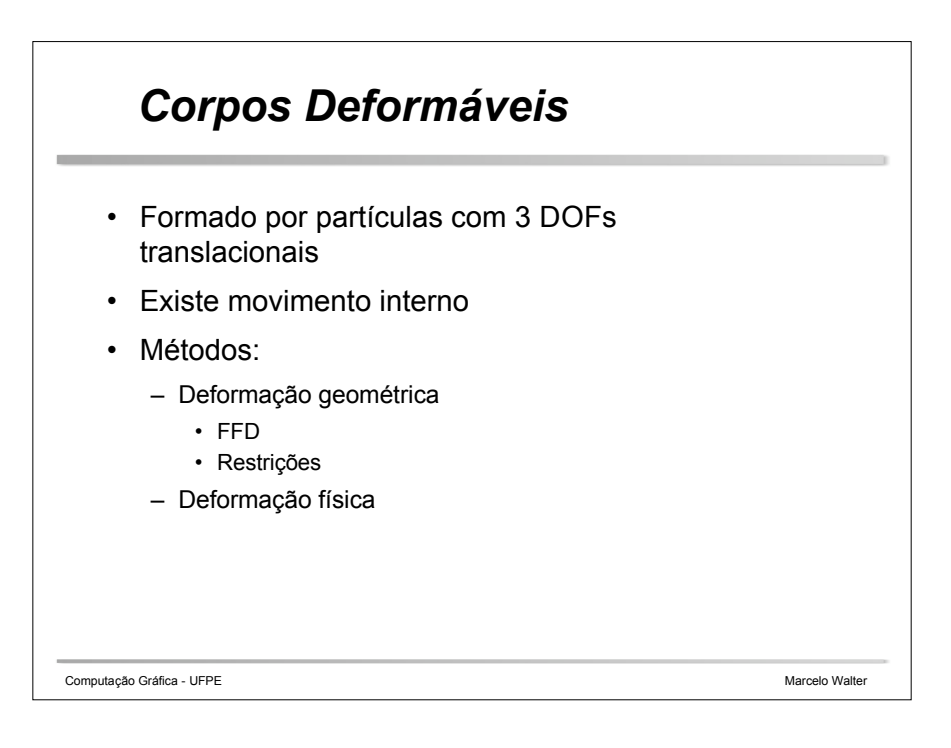

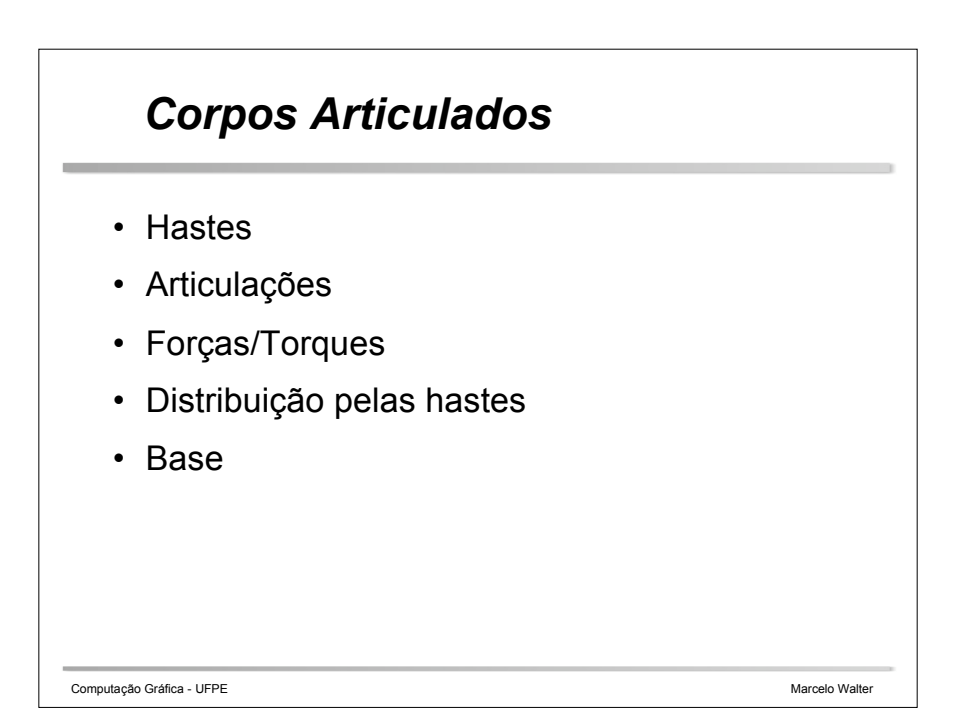

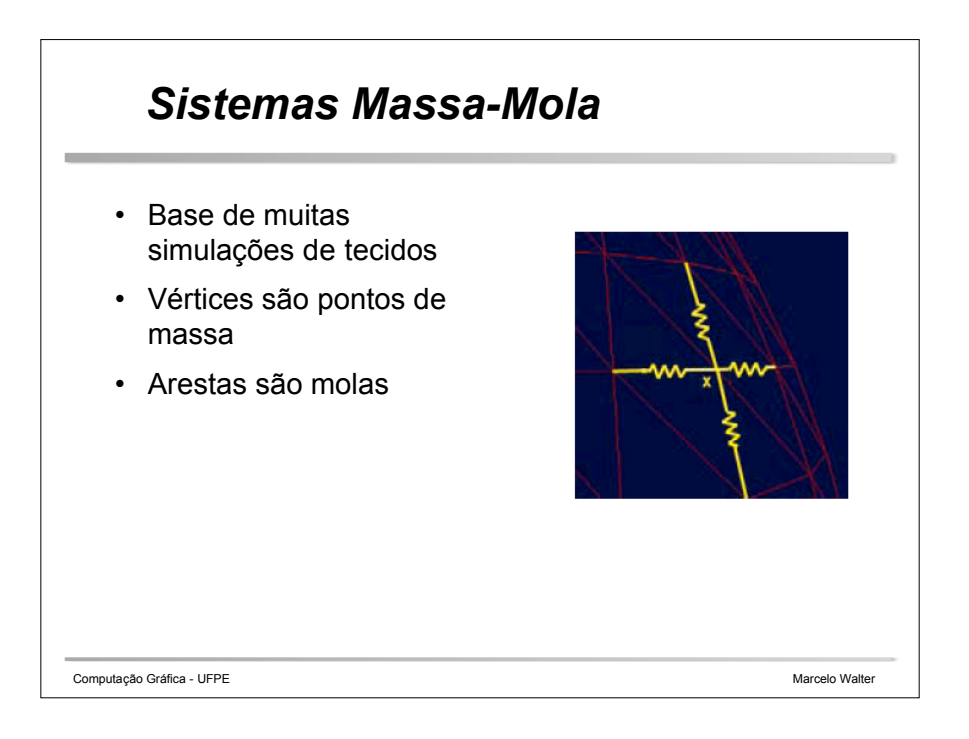

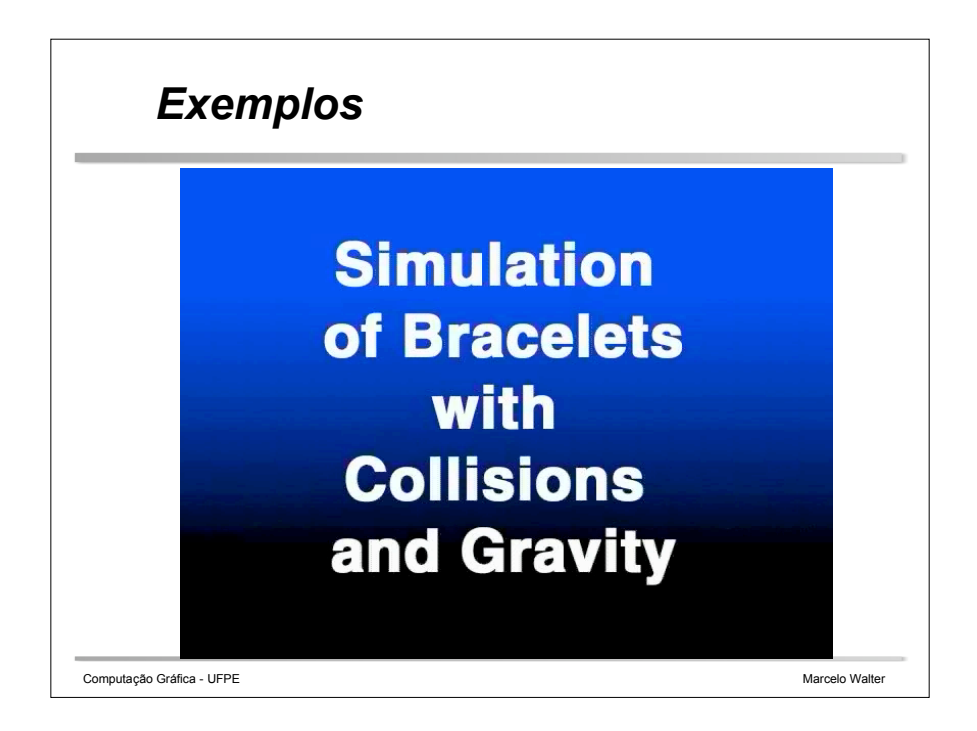

## *Dynamic Response for MOCAP - Zordan et al - SIGGRAPH 2005*

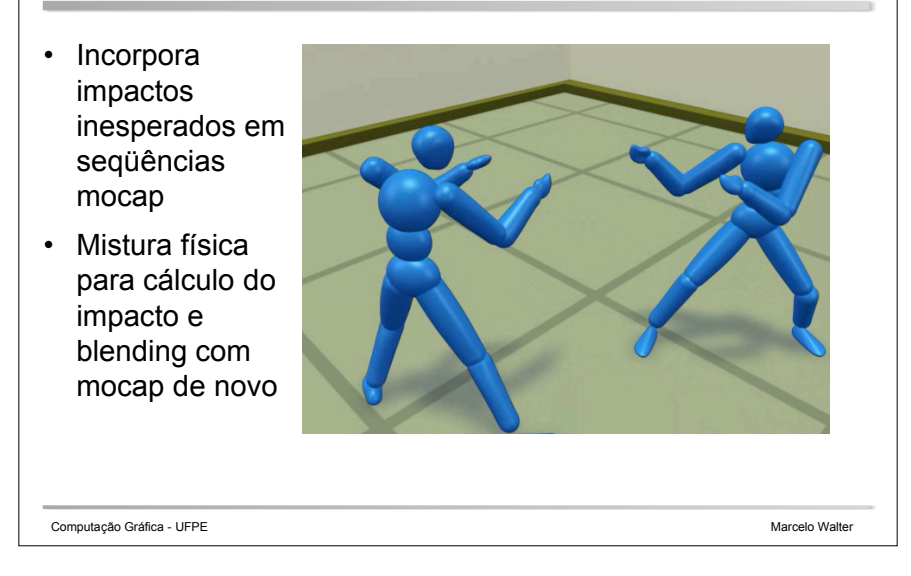

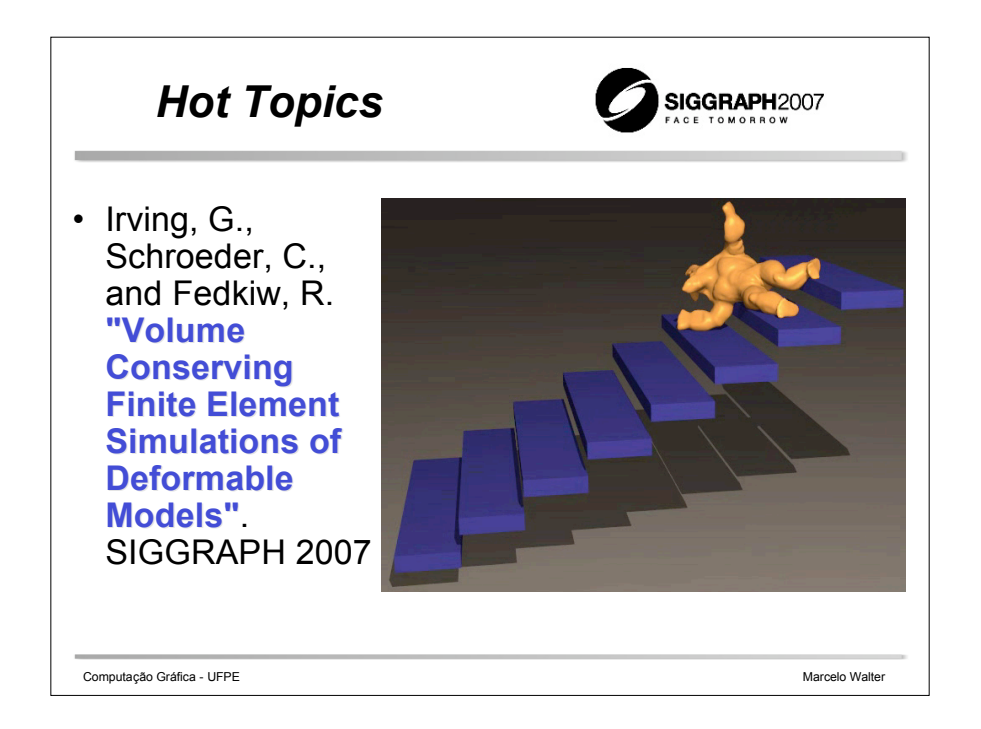

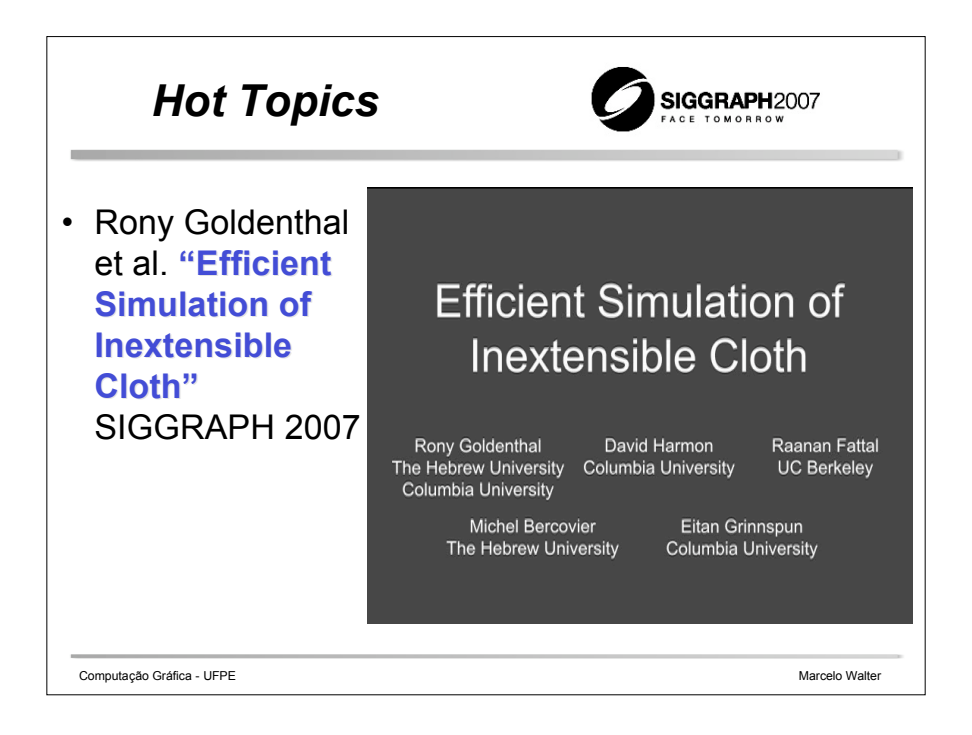

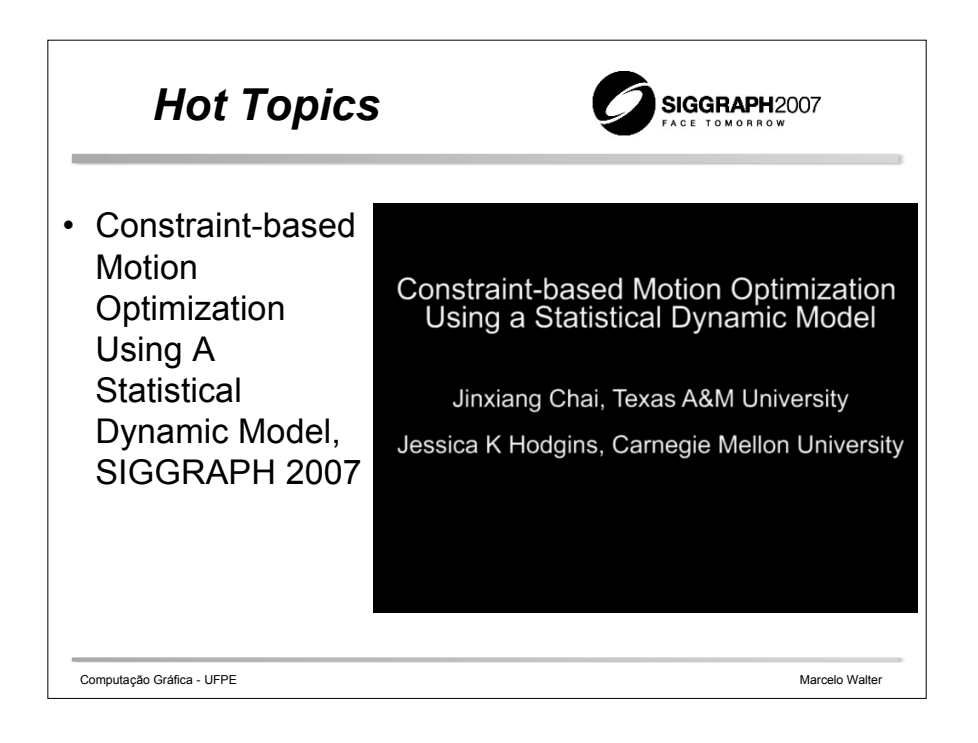

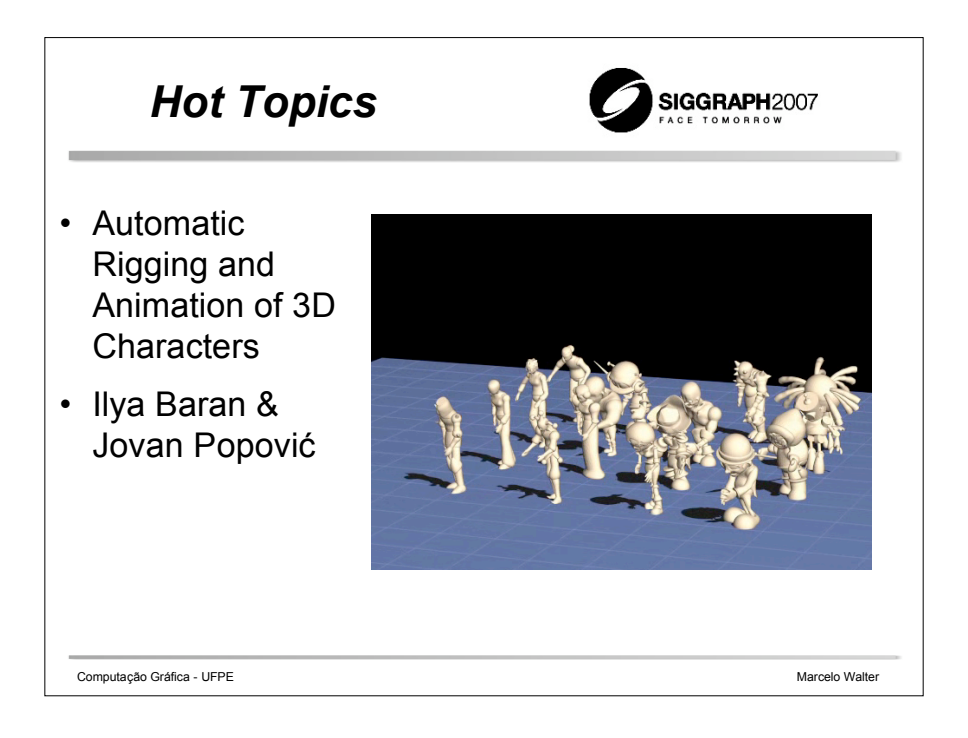

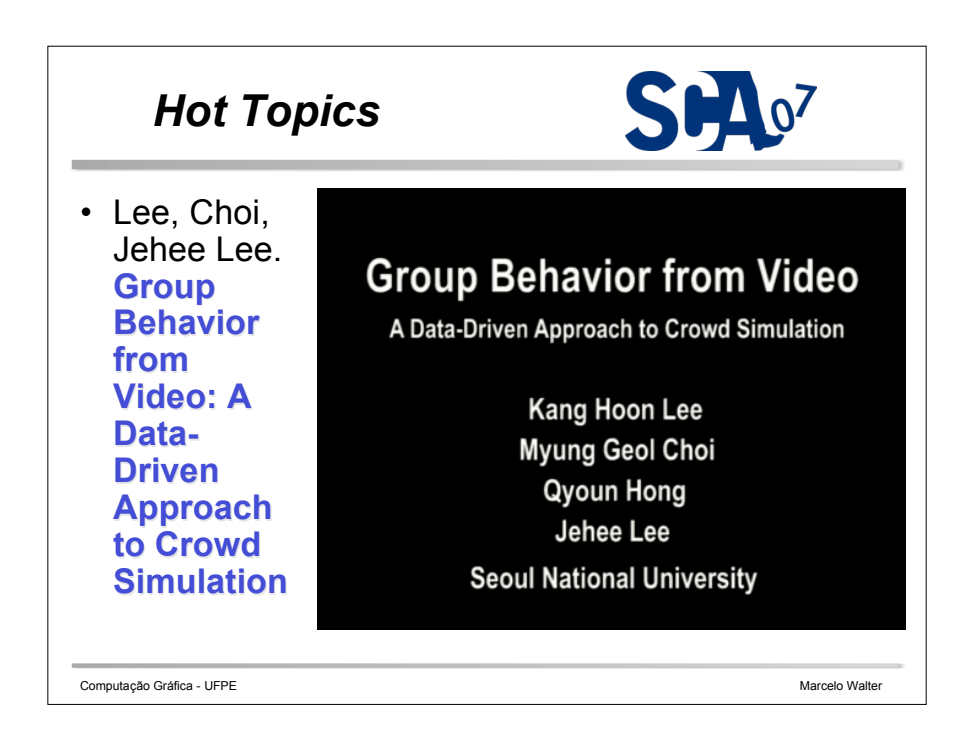

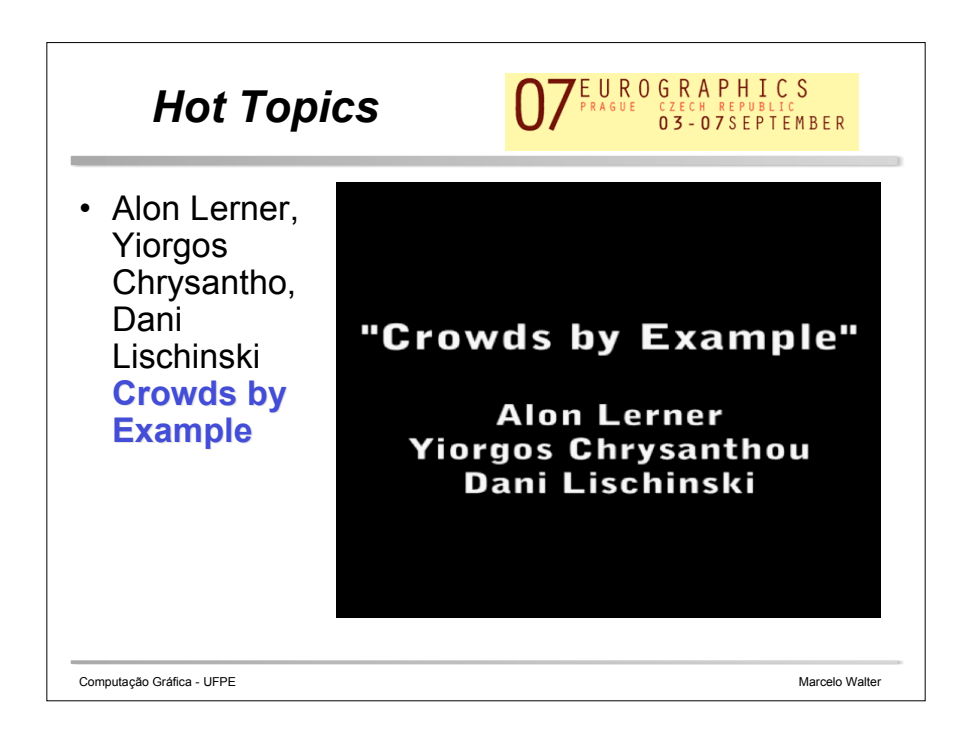

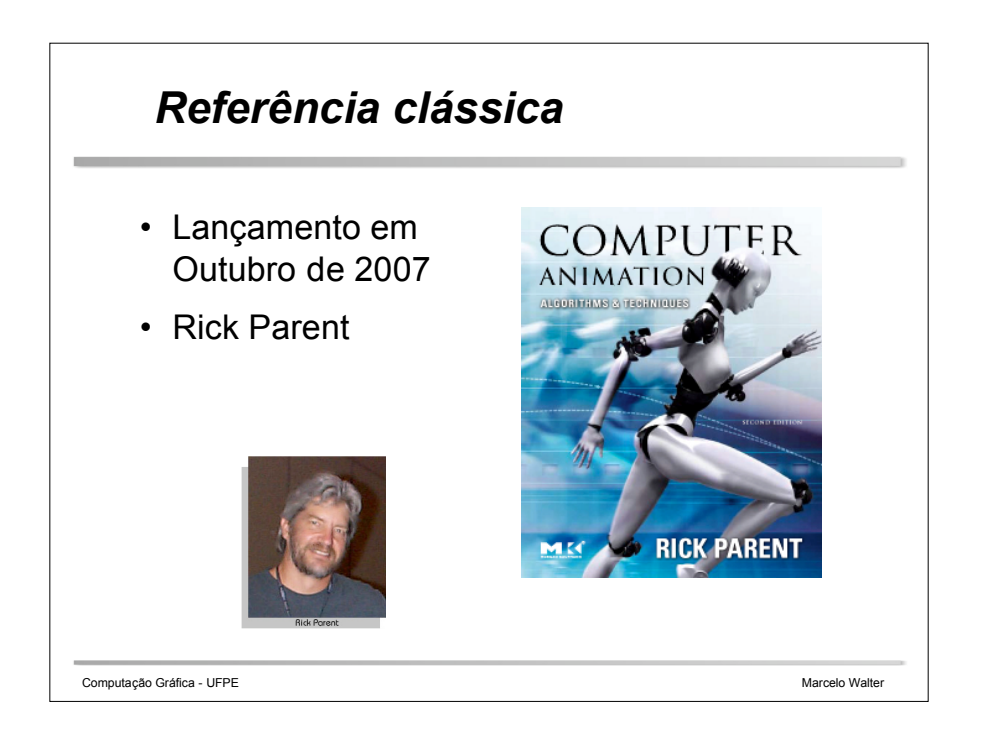